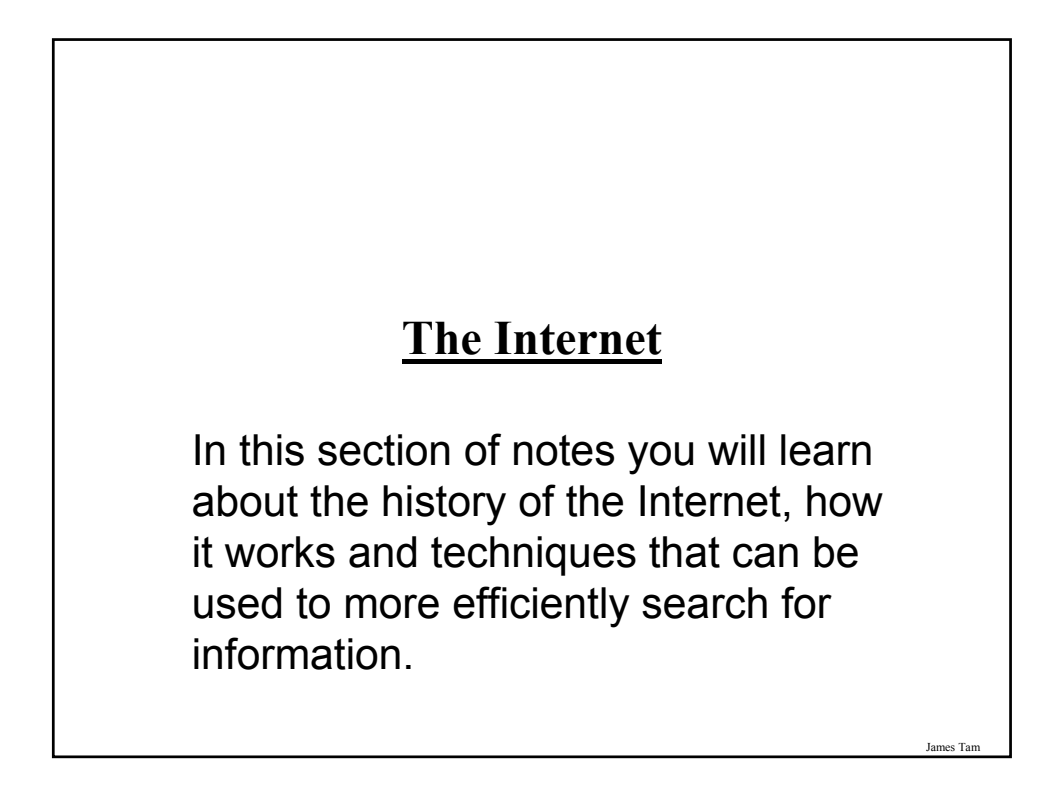

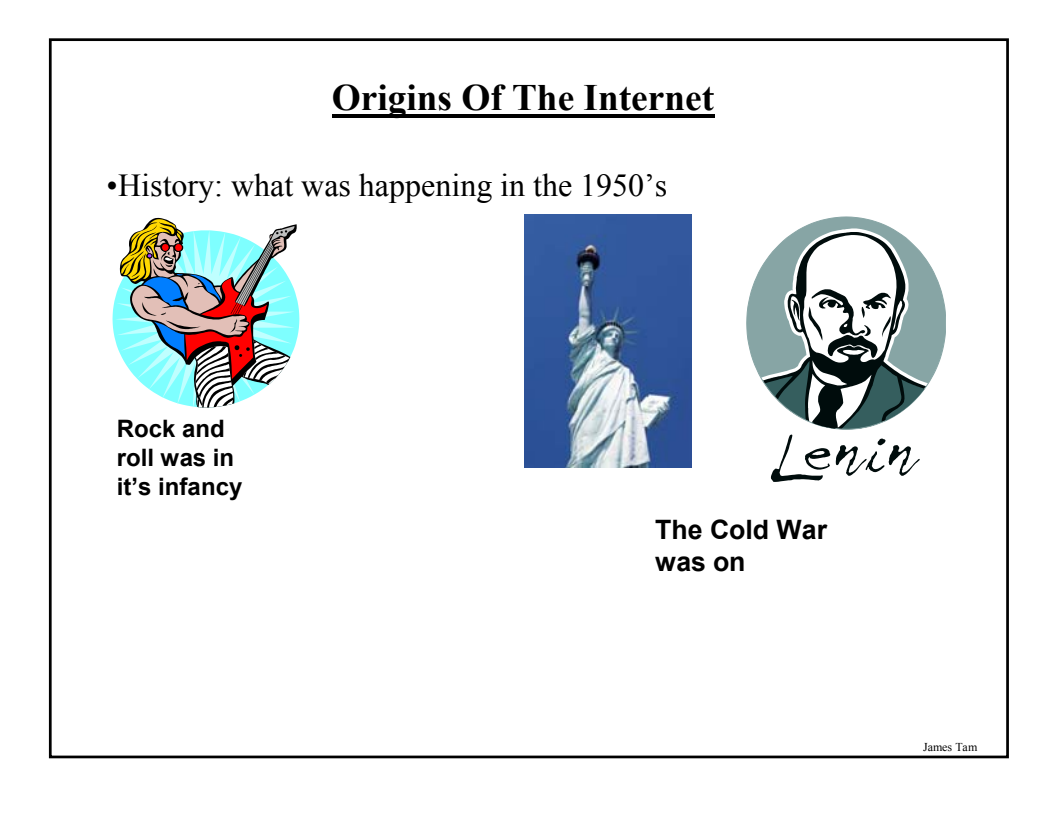

# **Origins Of The Internet (2)**

•The cold war spilled over into space.

- •Both sides tried to be the first to send a satellite into space.
- •Americans in 1957: A sophisticated three stage rocket was planned as the first man-made vehicle to be spent into space.
- •The USSR in 1957: surprised the world by launching Sputnik I (first artificial satellite).

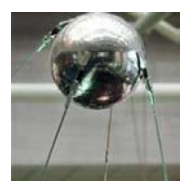

•The launch of Sputnik motivated the creation of ARPA (Advanced Research Projects Agency) in the US.

James Tam

# **ARPA** •APRA was a branch of the ministry of defense. •The focus was on: - Getting different types of computers communicating - Creating a mechanism to allow networks to operate even in the event of disaster.

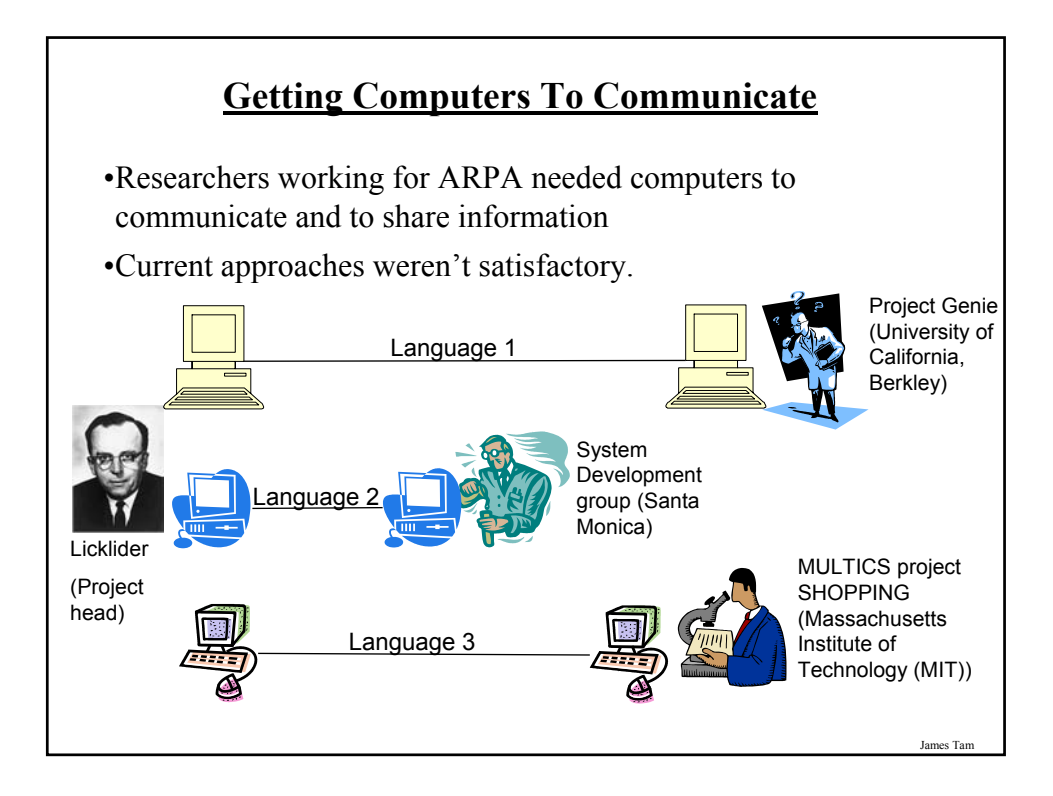

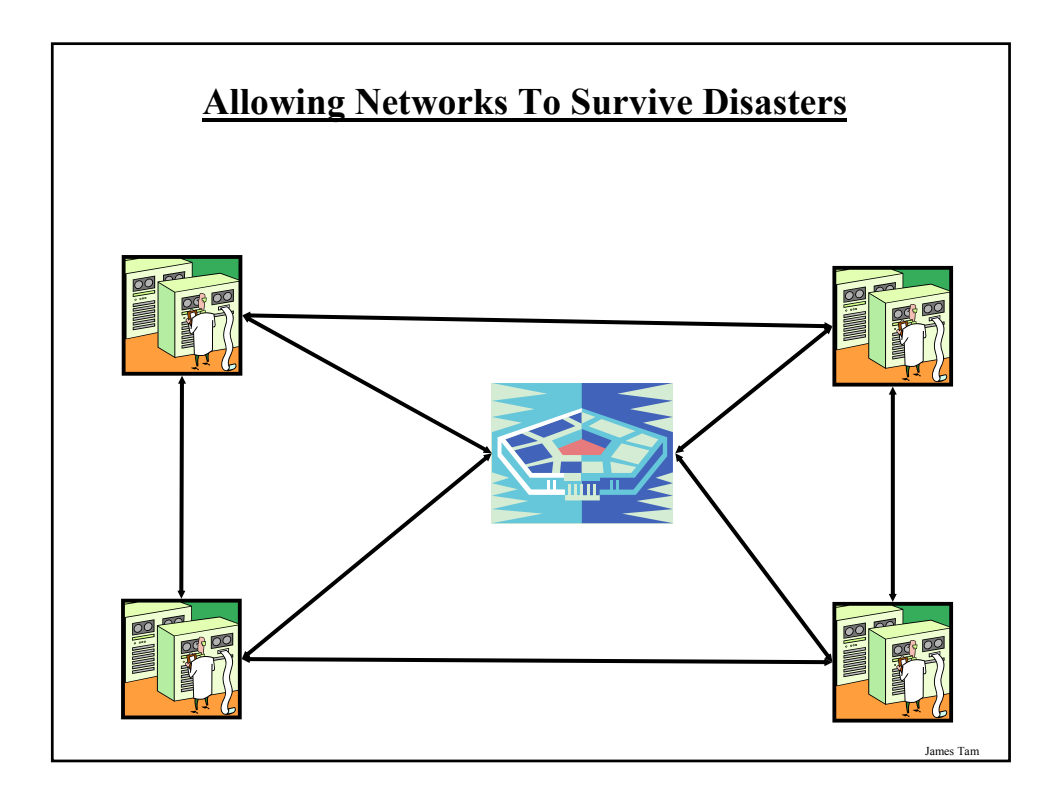

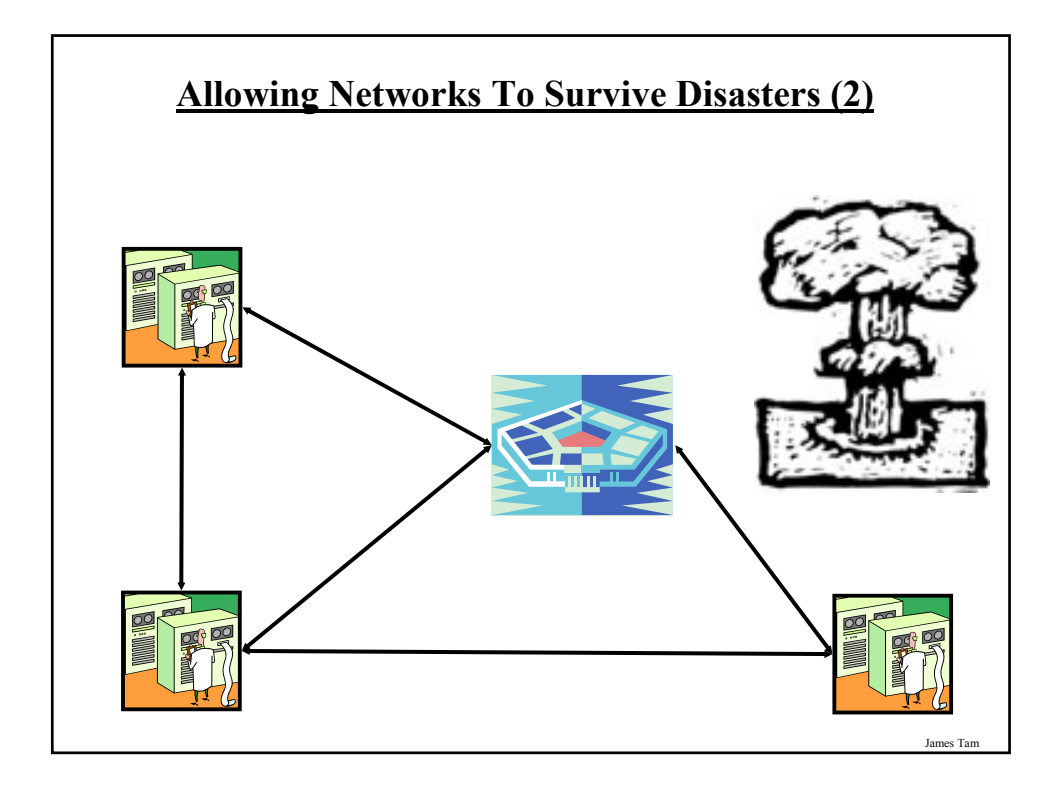

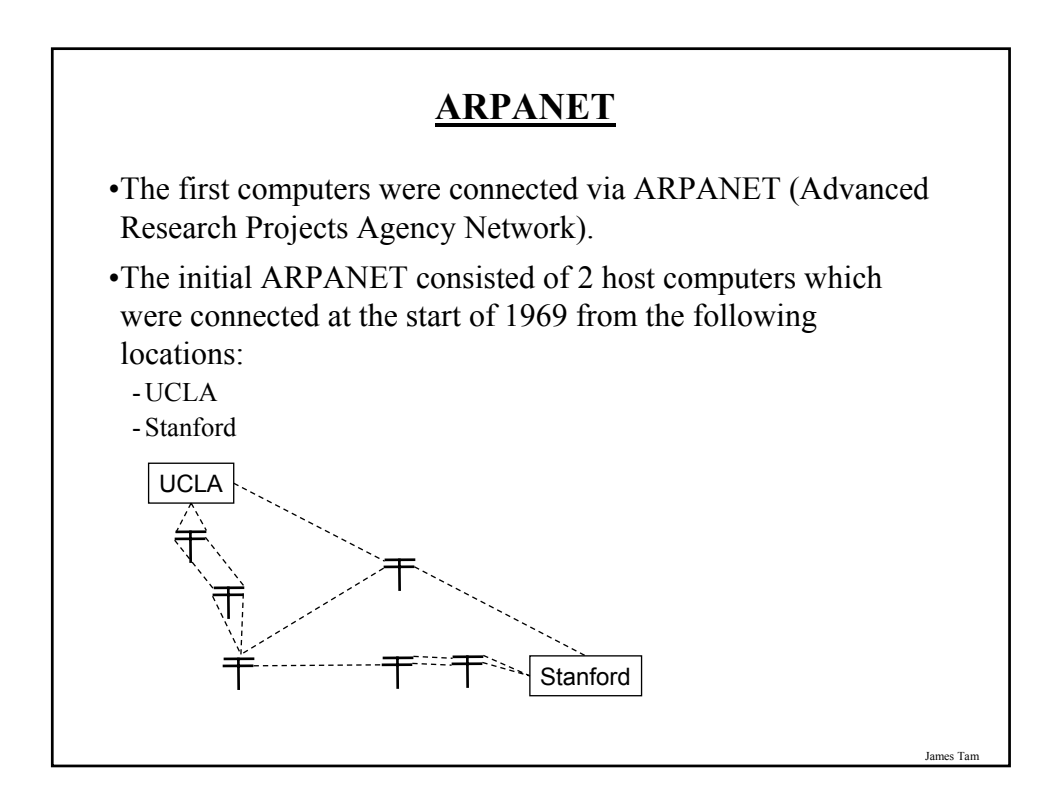

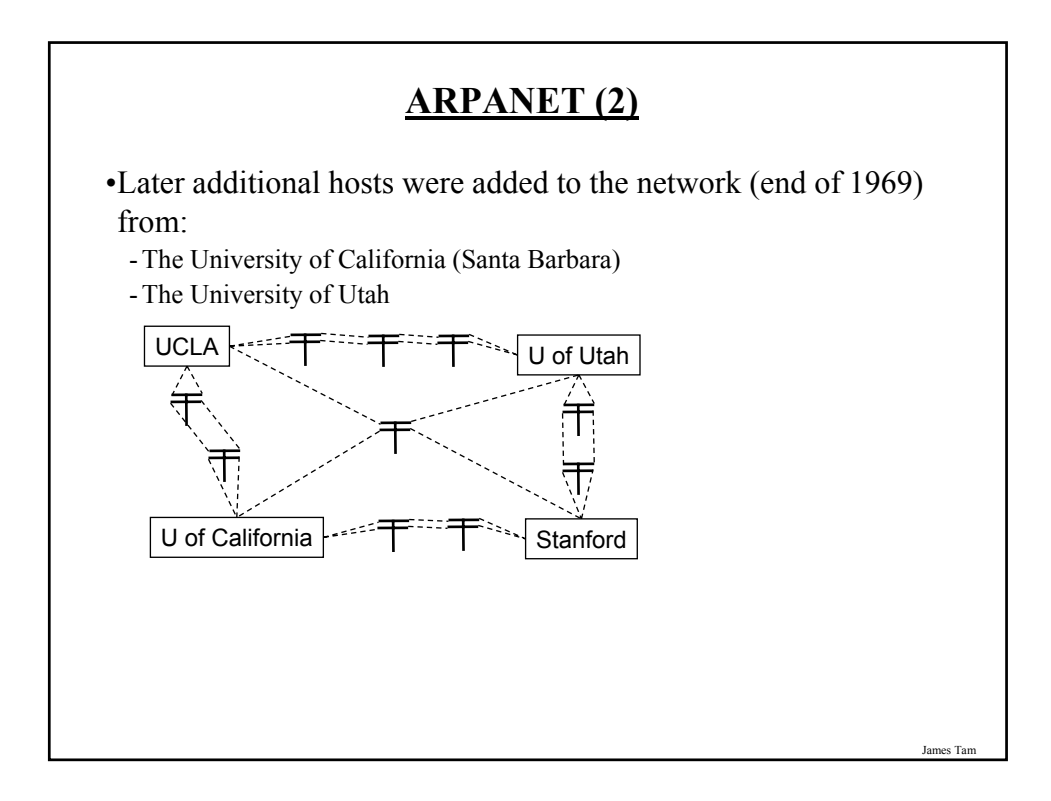

## **Important Milestones Of The Internet**

#### •In 1972

- The first "hot application" (something that really caught on) was introduced by Ray Tomlinson.

•1989:

- The ideas behind the World Wide Web were first described in a paper.

•1990:

- The ARPANET was shut down.

- The first Internet search program Archie was developed at McGill university.

•1991:

- The World Wide Web was released to the public.

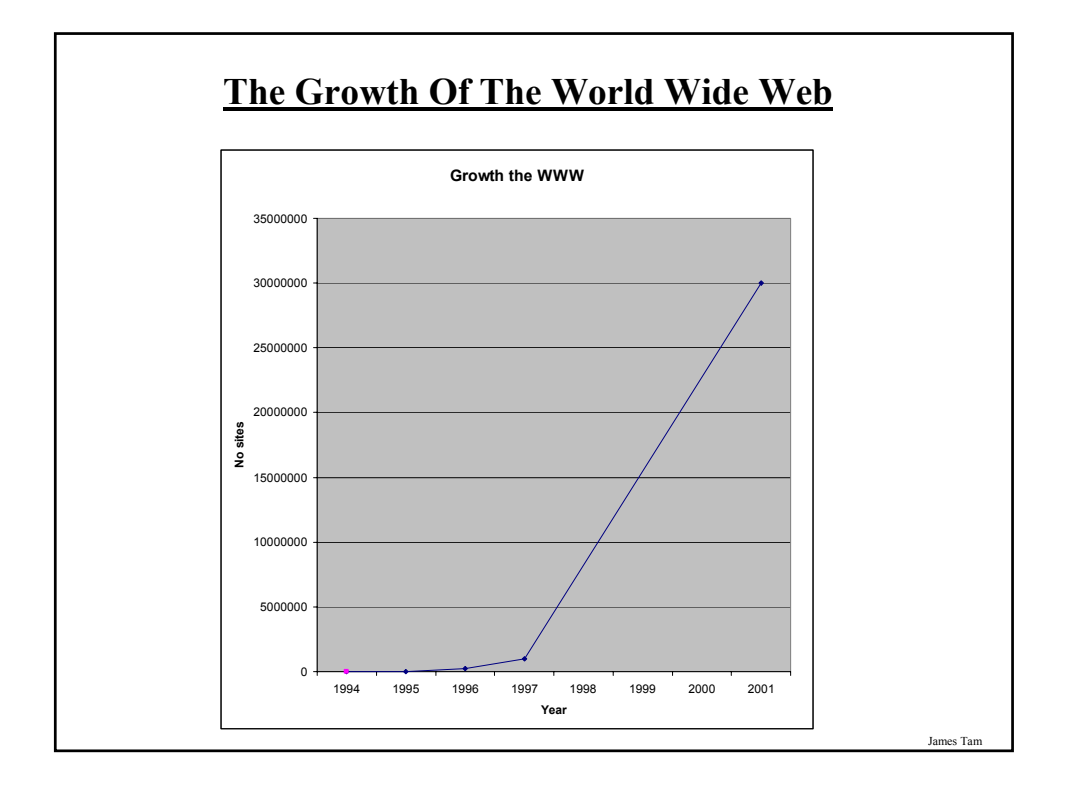

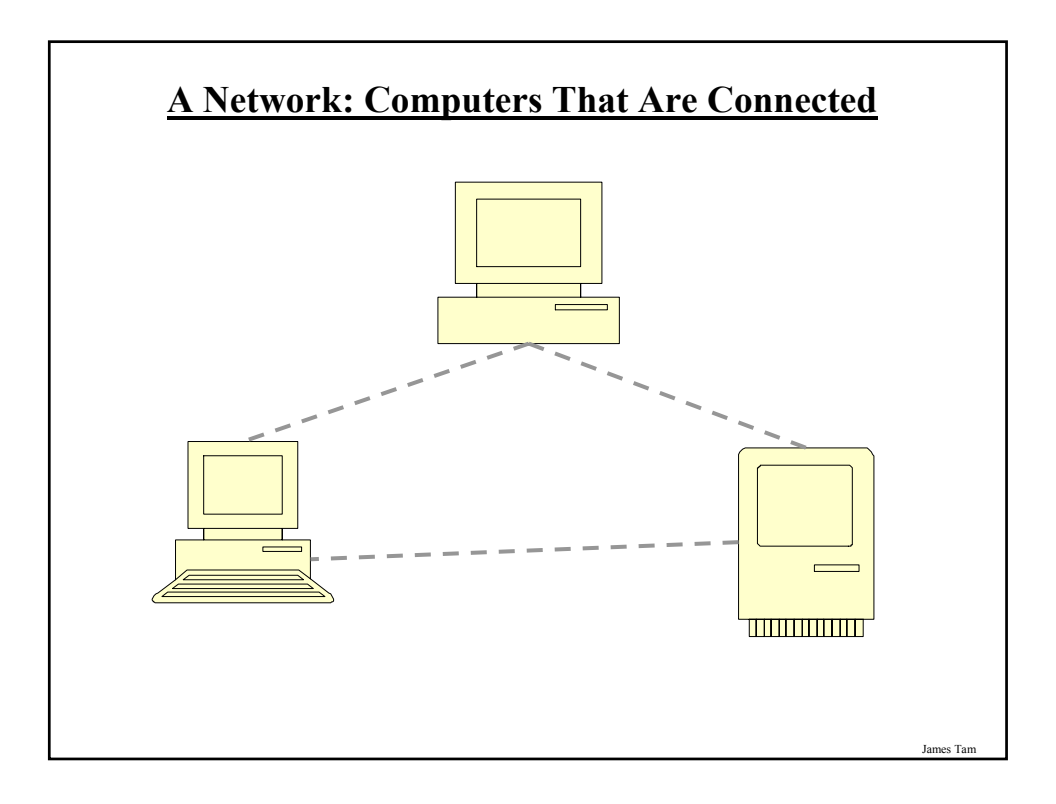

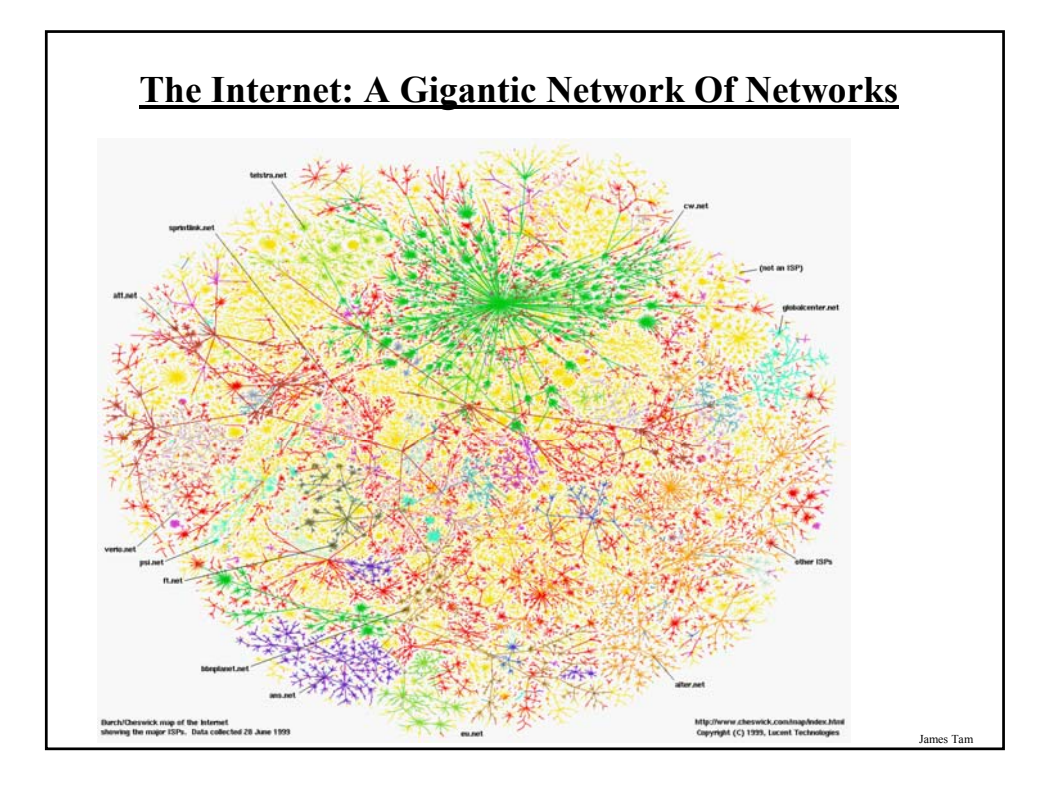

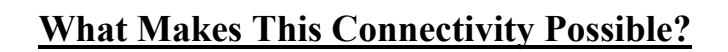

- •Recall: the motivation for connecting computers came out of the ARPA project.
- •The protocols (rules) of the Internet is what allows the connections (and therefore the Internet) to exist:
	- HTTP (**H**yper **T**ext **T**ransfer **P**rotocol): rules for linking documents on the WWW.
	- SMTP (**S**imple **M**ail **T**ransfer **P**rotocol): rules for sending simple English text messages.
	- MIME (**M**ultipurpose **I**nternet **M**ail **E**xtensions): allows messages in other languages to be sent, provides the ability to send non-text attachments in the mail.

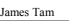

## **"Who" Of The Internet**

•Who invented the Internet:

- The US government team at ARPA first led by JCR Licklider and later by Larry Roberts. However no one person can take credit for 'creating' the Internet.

•Who owns the Internet:

- Not the US government (although it still has some influence).
- The networks that make up the Internet are owned by companies, nonprofit organizations, governments and individuals.

•Who funds the Internet:

- Originally it was the US government.
- Now it's the owners of the networks that make up the Internet.

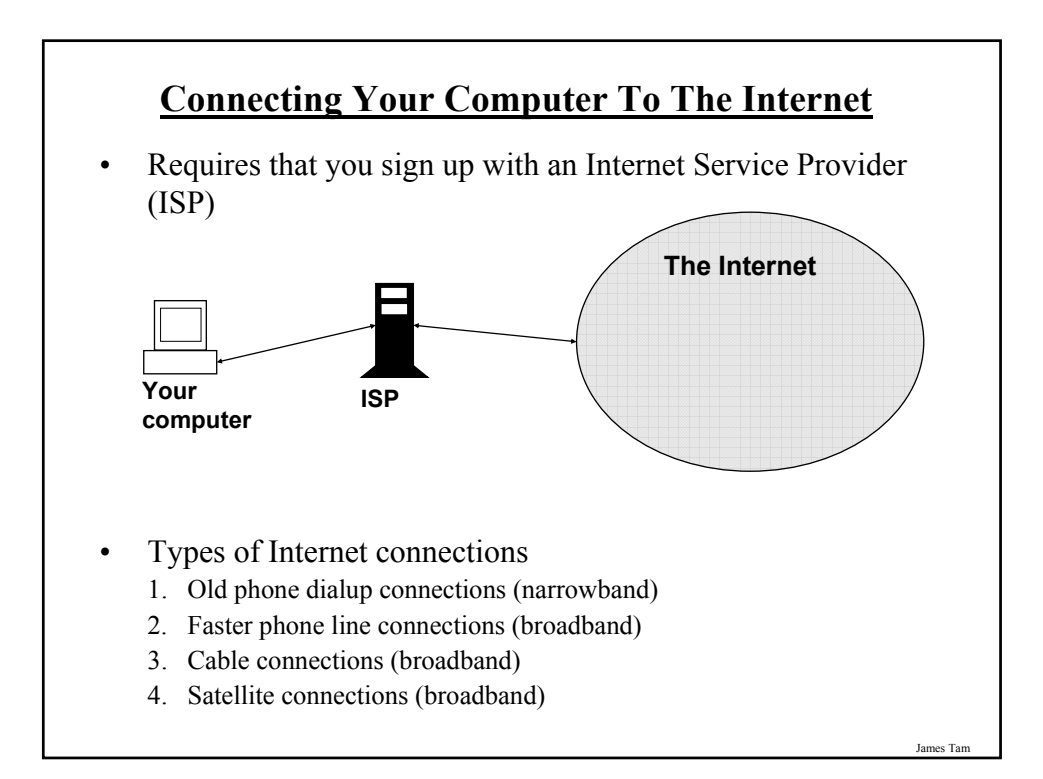

## **1. Phone Dialup Connections** •Having your computer call another computer to connect to the Internet: **El Network and Dial-up Connecti** ← Back ★ → ★ 全 | ◎ Search 【 Folders Address **D** Network and Dial-up Connections File Edit View Favorites Tools Advanced 中 ske NA **Network and Dial-up** •Problem: Phone lines and computers don't easily mix Digita Analog From "*The Complete Idiot's Guide to High Speed Internet Connections*" by Soper James Tam

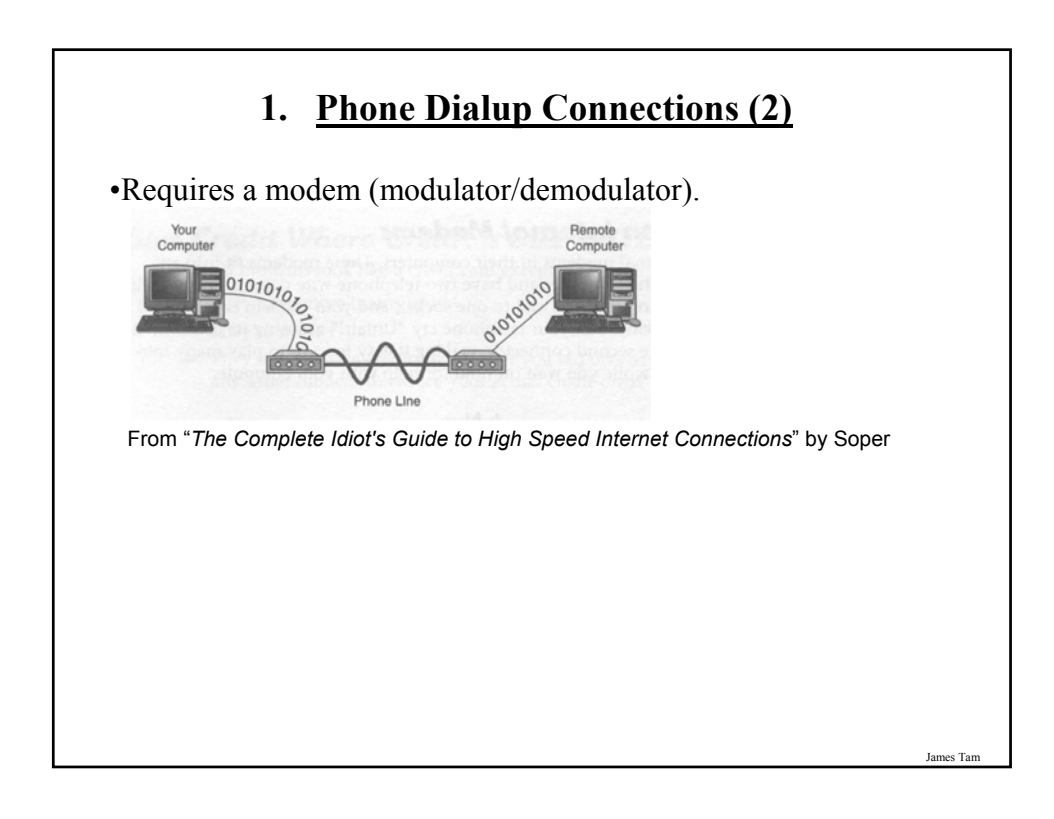

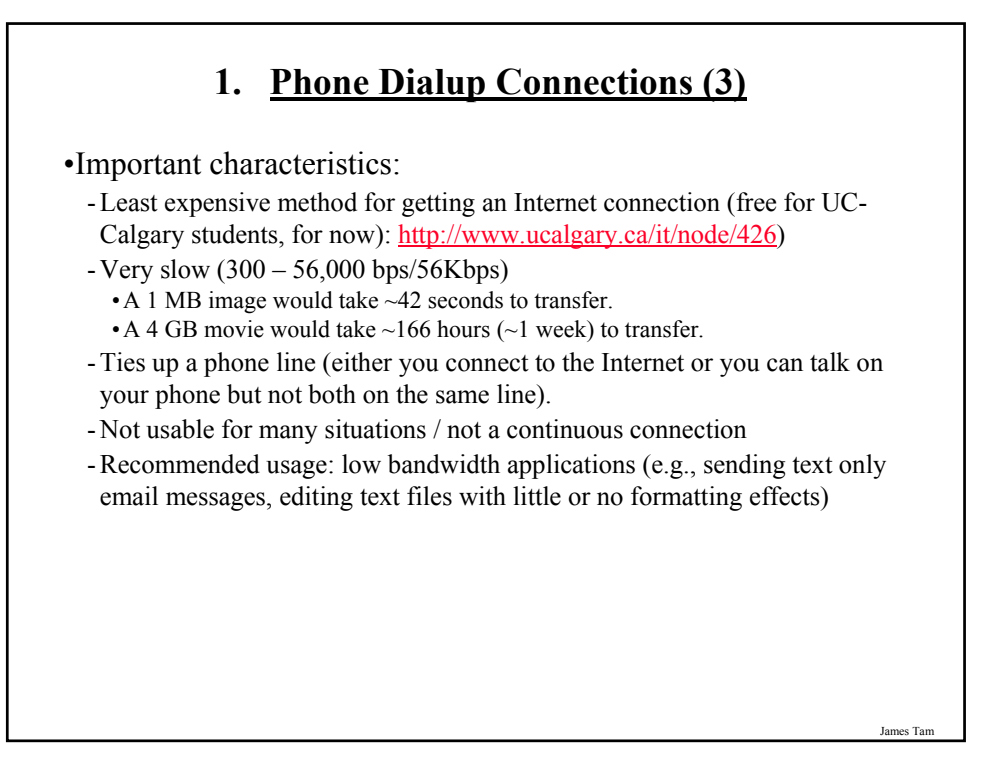

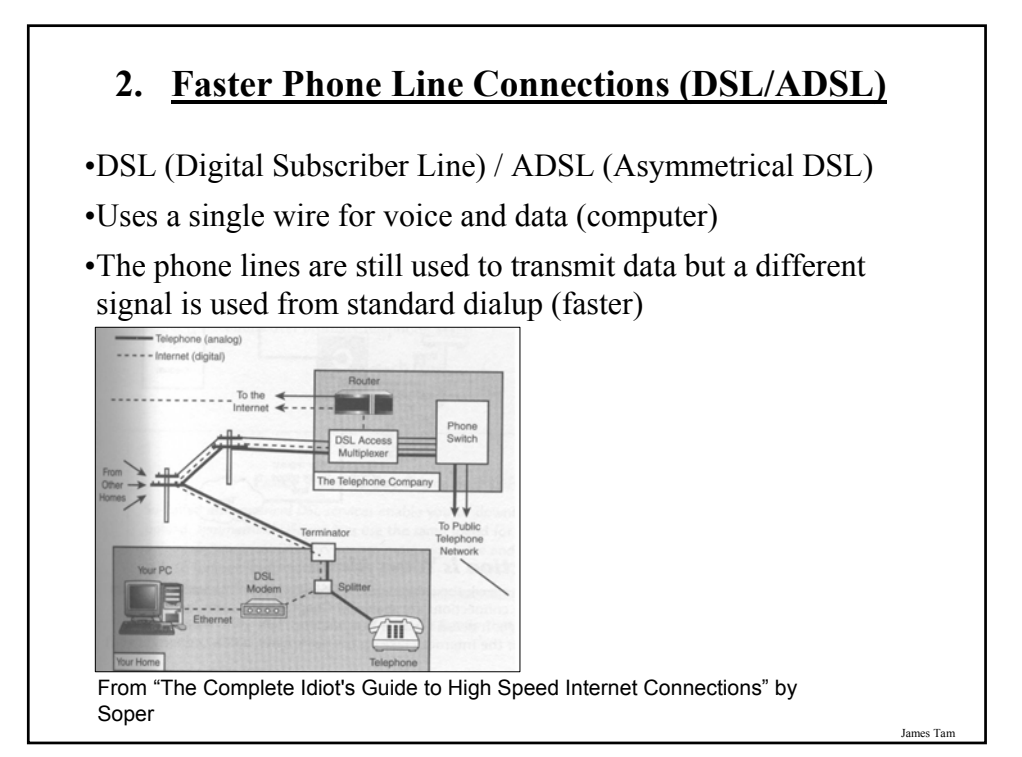

## **2. Faster Phone Line Connections (DSL/ADSL)**

•Important characteristics:

- Fast connection: ~ 100's Kbps several Mbps.
- Doesn't tie up a phone line.
- Allows for an always on (continuous) connection.
- 1 MB image would take at least a second to download
- 4 GB movie would take at least 4,000 seconds (66.7 minutes, 1.1 hours) to download

James Tam

James Tam

**2. Faster Phone Line Connections (DSL/ADSL): 2** ADSL (Asymmetrical DSL) - You can download information (get information from the internet) faster than you can upload it (send information somewhere to the internet) **The Internet Your computer** Upload  $~22$  – 300 Kbps Download  $~1.5 - 8$  Mbps

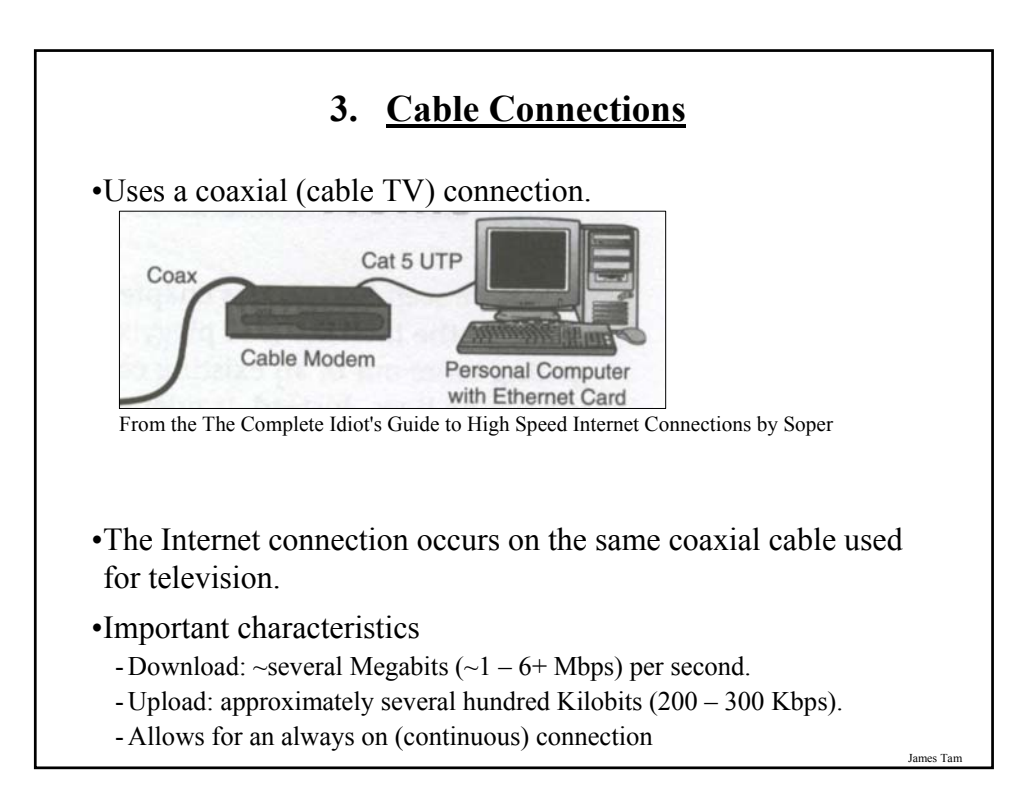

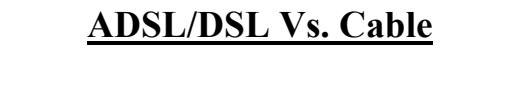

### •**ADSL/DSL**

- Typical transfer rates are slower
- Internet connection is not shared
- ADSL/DSL Internet service is highly restricted
- (Calgary): The service is targeted more for 'experienced' computer users

## •**Cable**

- Typical transfer rates are faster
- Internet connection is among shared subscribers
- Cable Internet service is widely available
- (Calgary): The service is targeted to the general population.

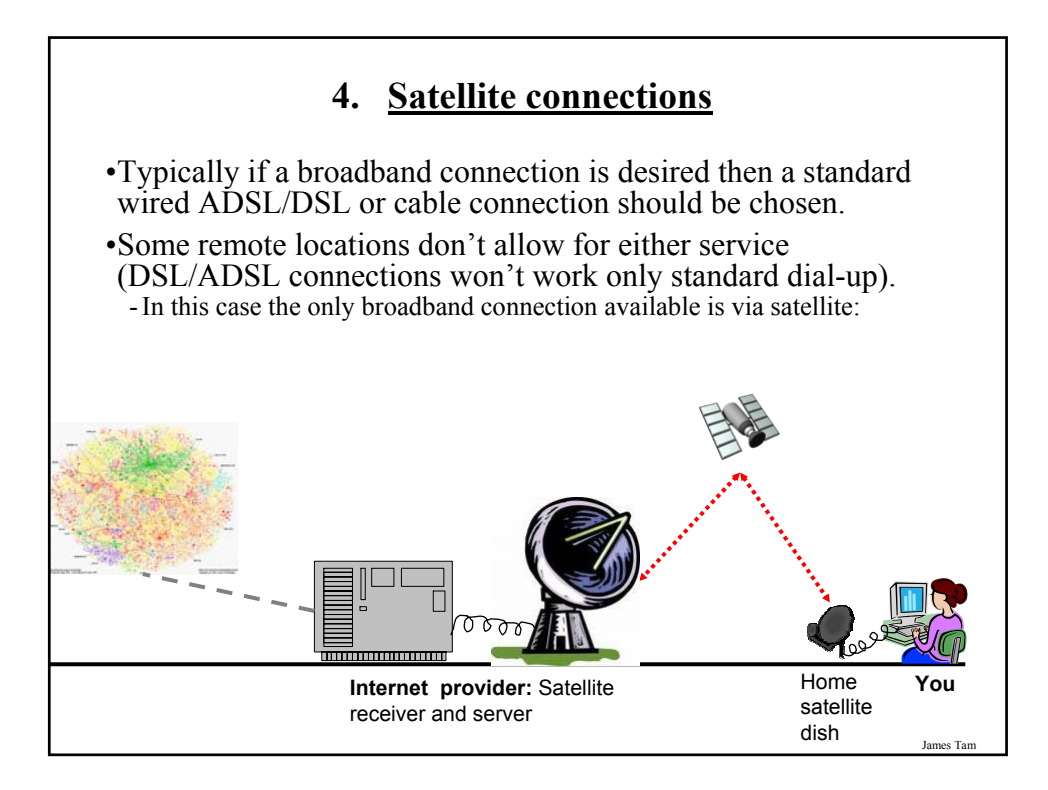

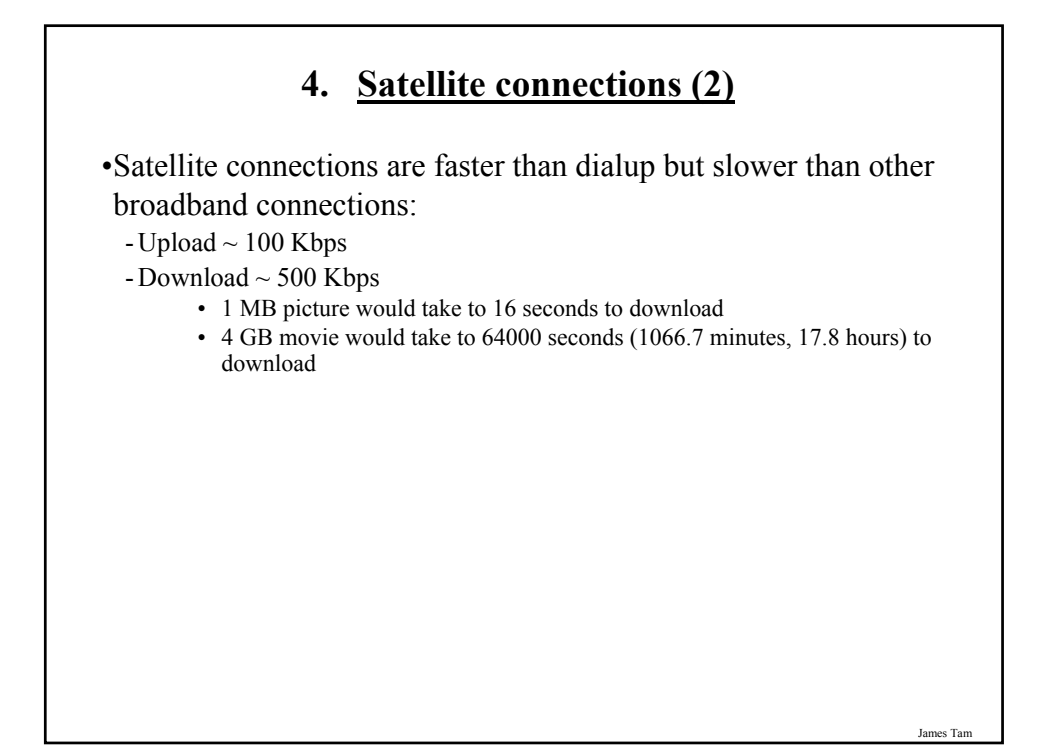

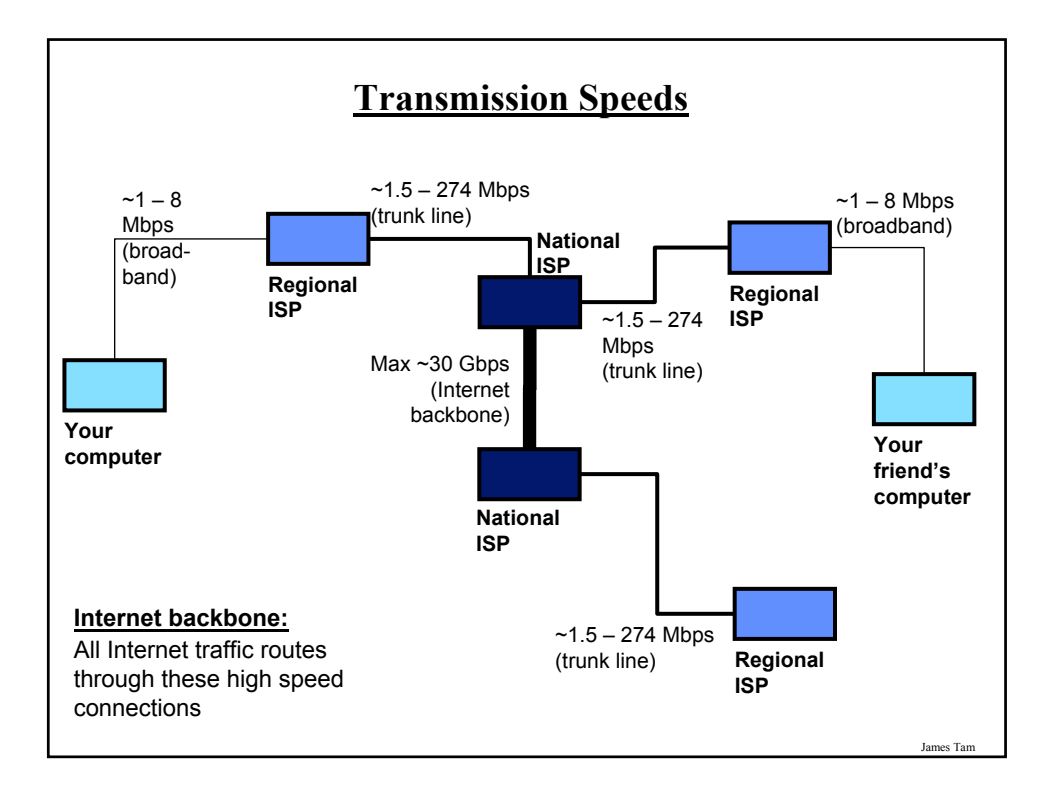

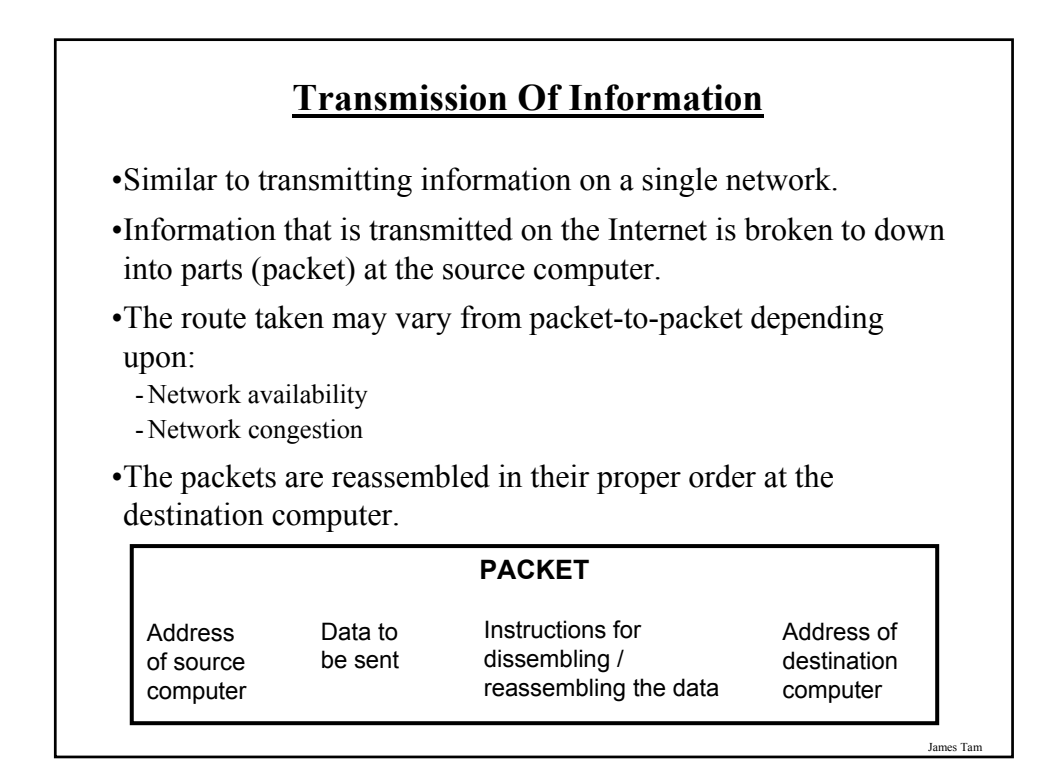

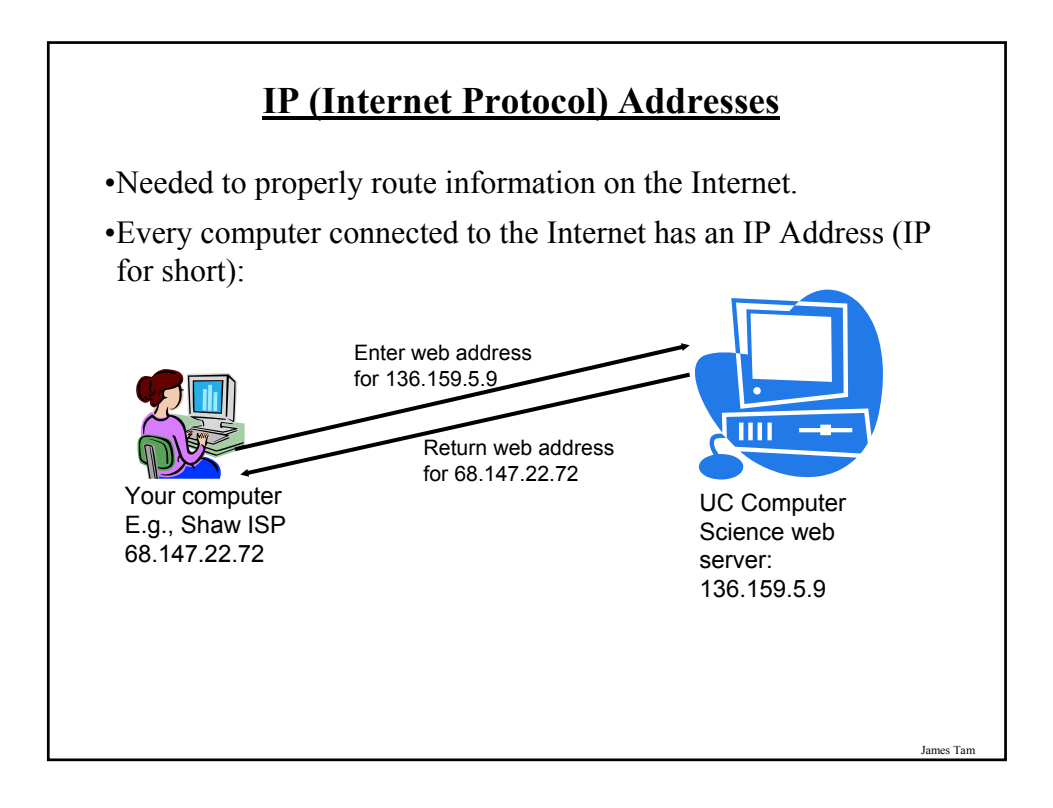

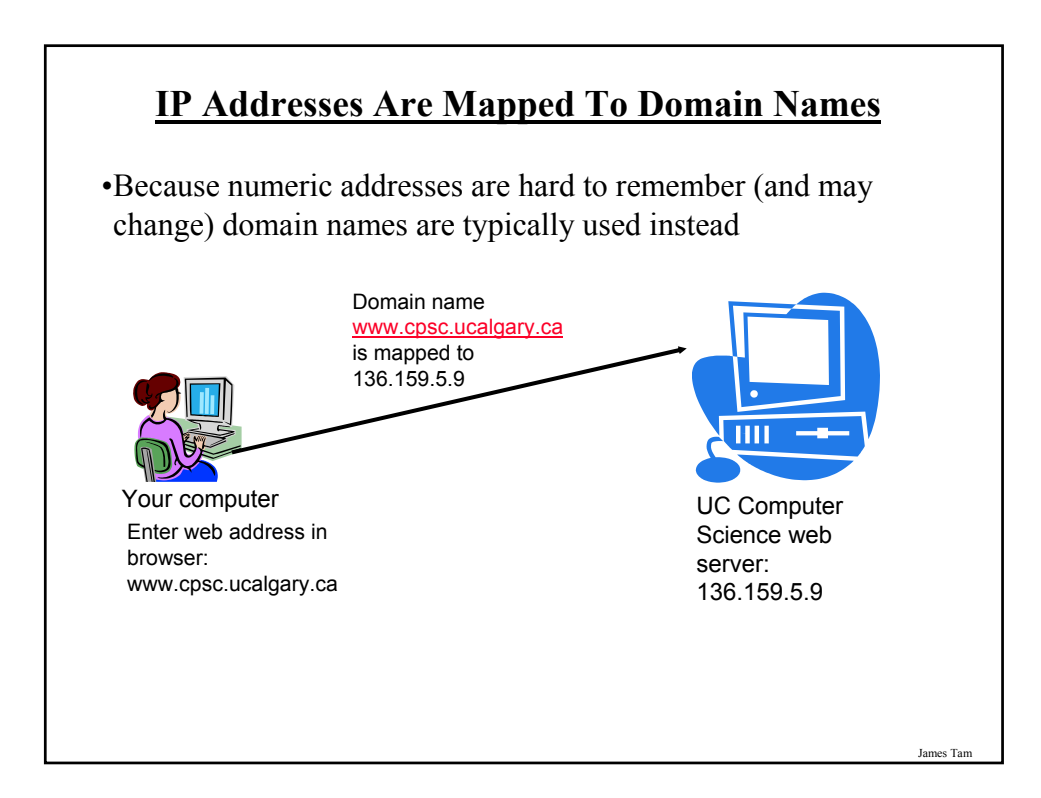

## **High Level Control Of Internet Addresses**

•Different organizations (Registrars) provide Internet Addresses for Internet providers or websites:

- VeriSign: dot-com (".com"), dot-net (".net")
- RegistryPro, NeuLevel and Public Interest Registry: dot-biz (".biz"), dotpro (".pro"), dot-org (".org")

James Tam

## **How IP Addresses Are Assigned**

- •Because of IP addresses the Internet is not an anonymous network!
- •Internet service providers purchase a number of addresses for their computers and for the computers of their subscribers.
- •When you turn on your computer and modem an IP address is assigned to your computer from your ISP:
	- Dynamic addressing
	- Static addressing

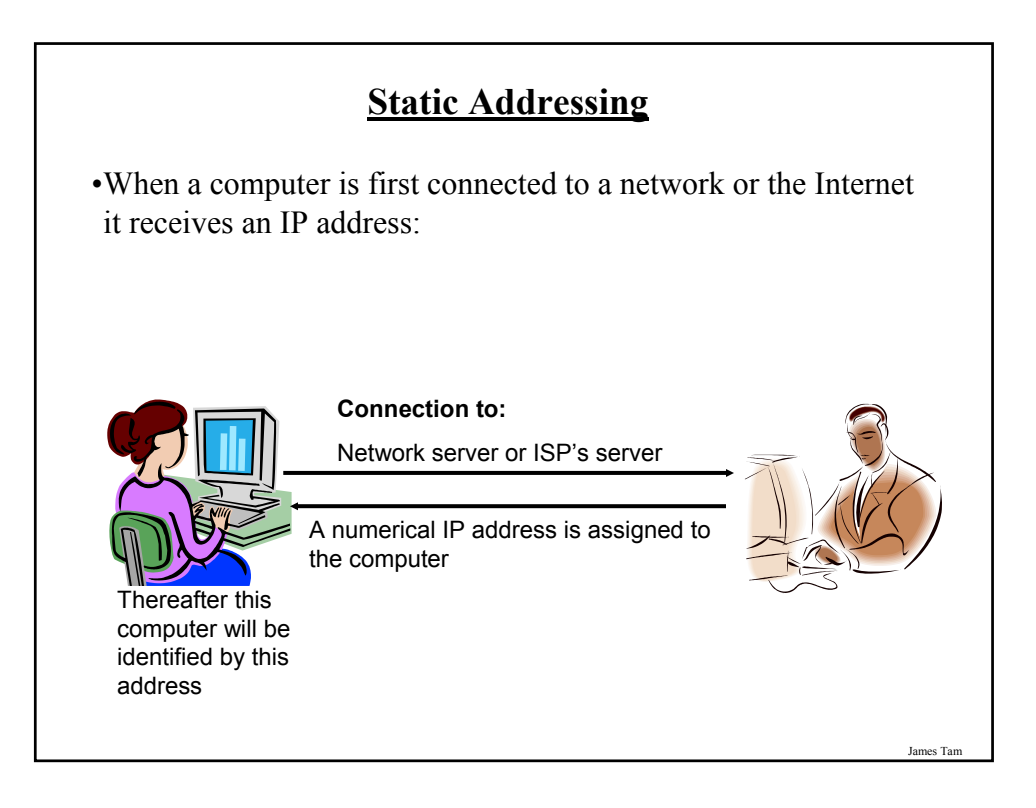

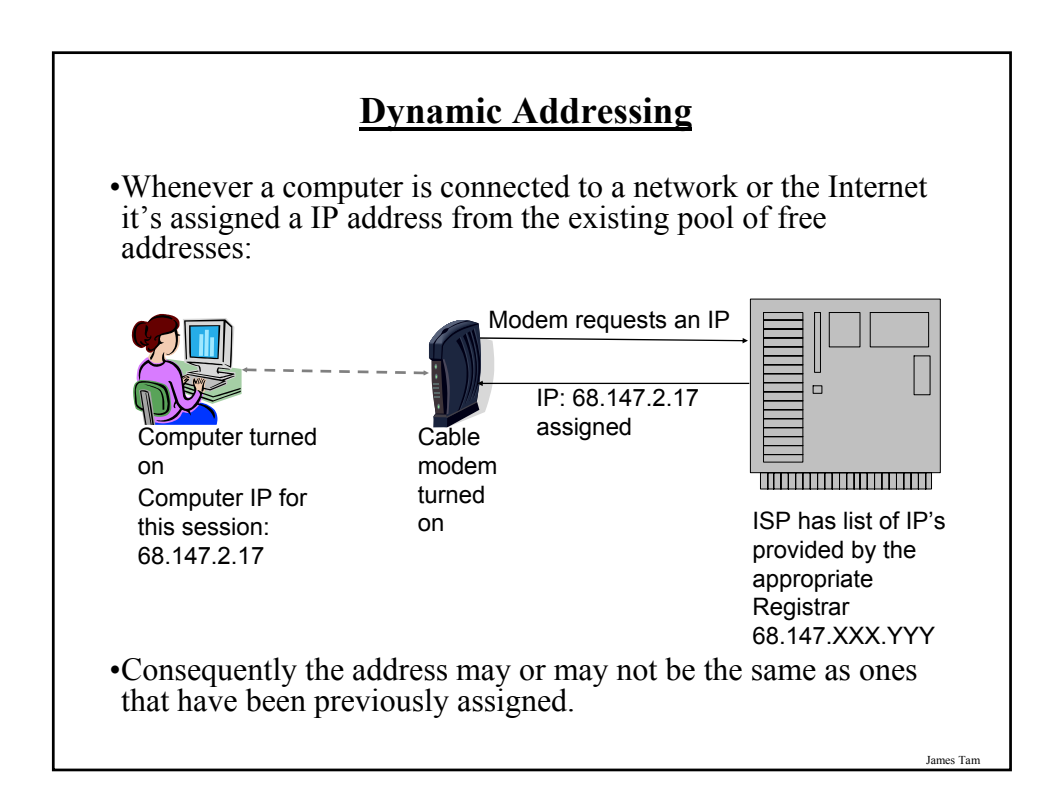

## **Dynamic Addressing (2)**

#### •**Advantages:**

- Moving machines around the network to a different (sub)net is trivial. When the machine is connected at it's location it will learn it's new IP.
- Resource efficient (not every computer needs it's own IP so fewer IP's need to be purchased).

#### •**Disadvantages:**

- Some Internet services (e.g., web, ftp) require a fixed IP address. They won't work with dynamic addressing.

#### James Tam

## **Static Addressing**

### •**Advantages:**

- Other computers may reliably make connections to this computer using certain protocols (e.g., FTP, web).

#### •**Disadvantages:**

- Machines cannot be simply be physically moved around the network to another (sub)net but must be electronically reconfigured.
- It's less resource-efficient (every computer must have it's own IP). It's more expensive to get a static connection.
- It's less secure (the computer is "an unmoving target" because once a malicious program has found it's IP address, returning to that computer is trivial).

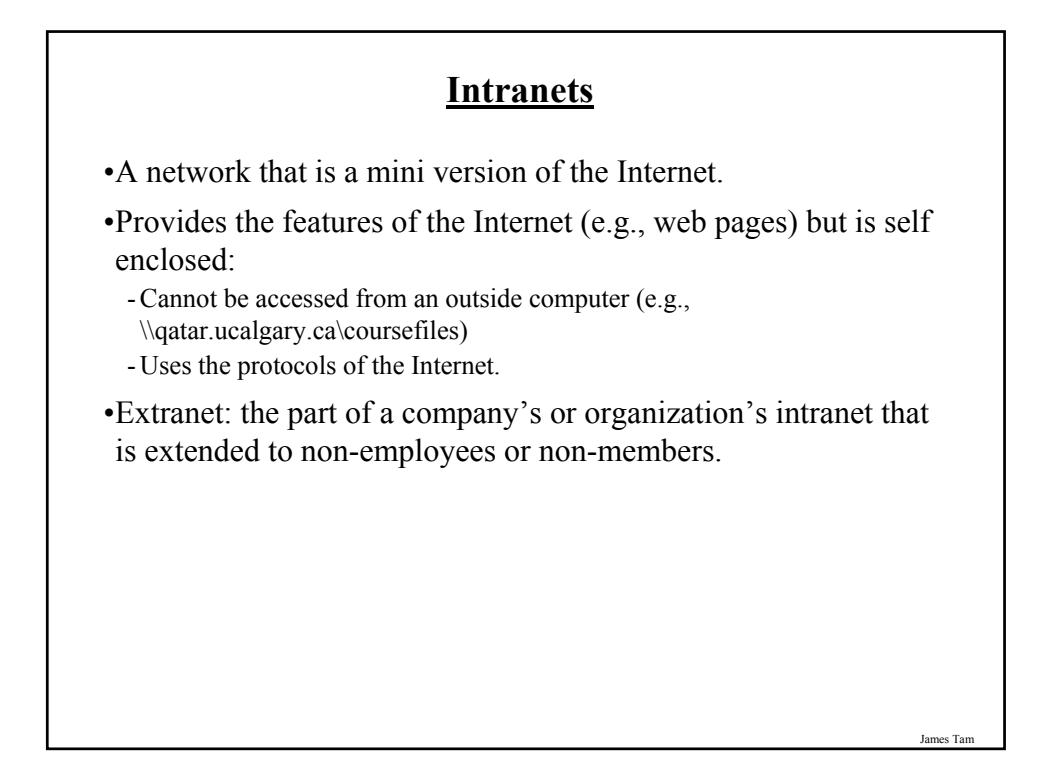

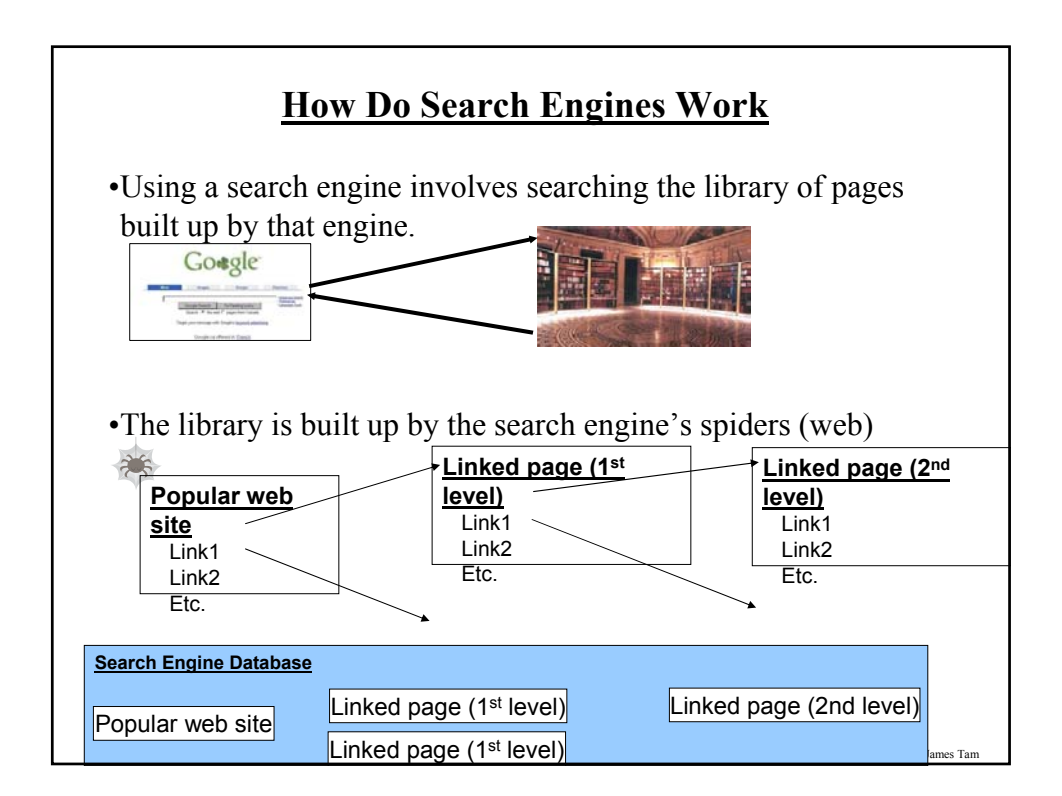

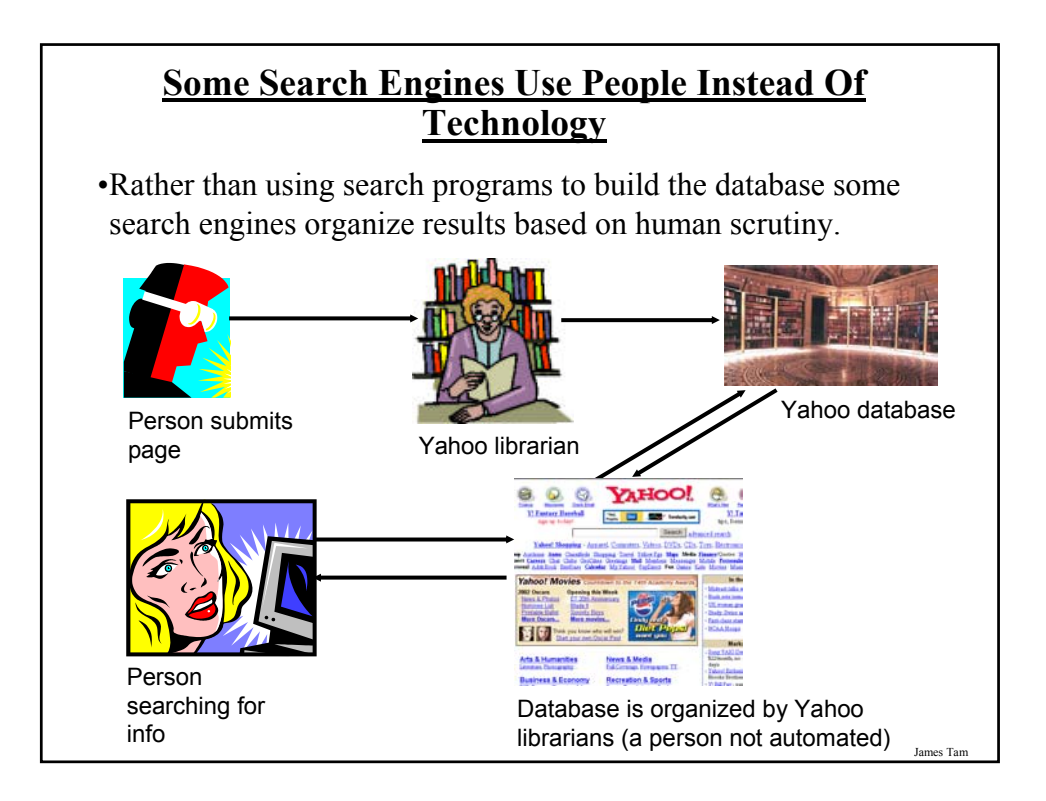

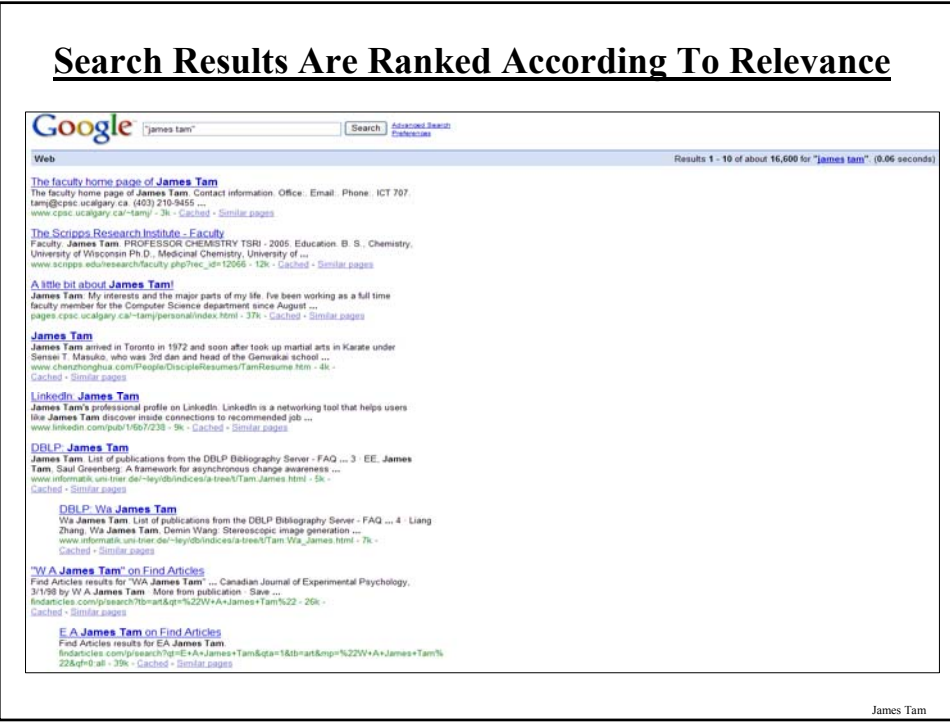

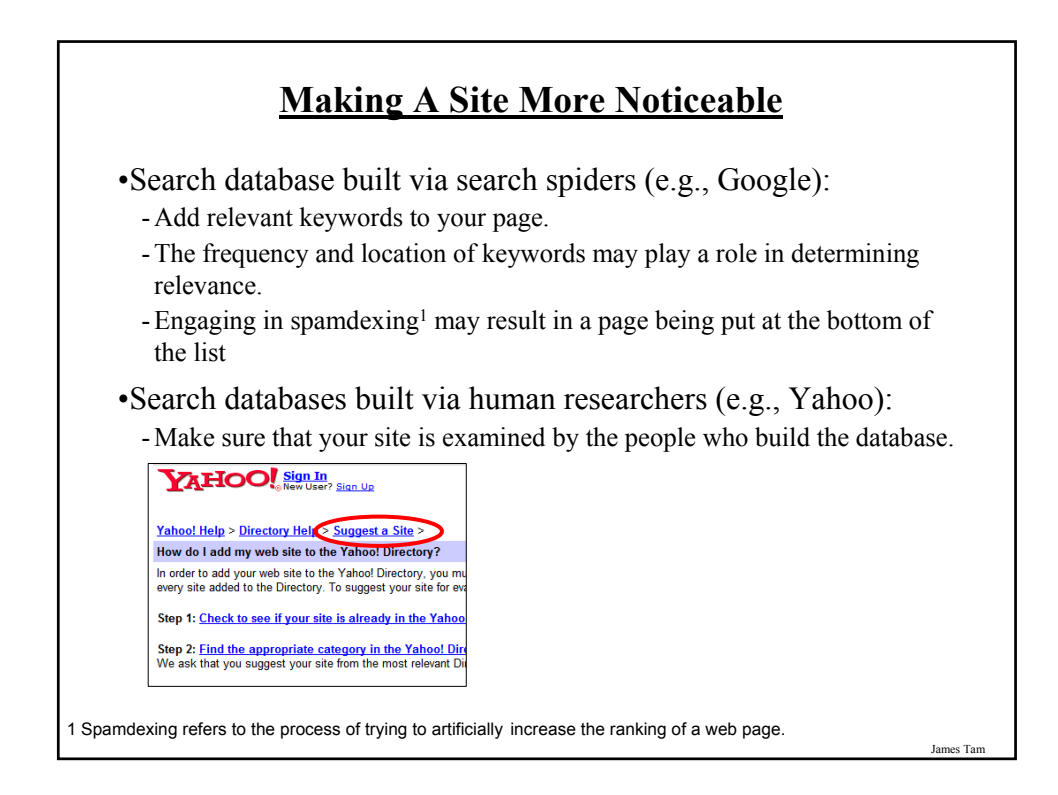

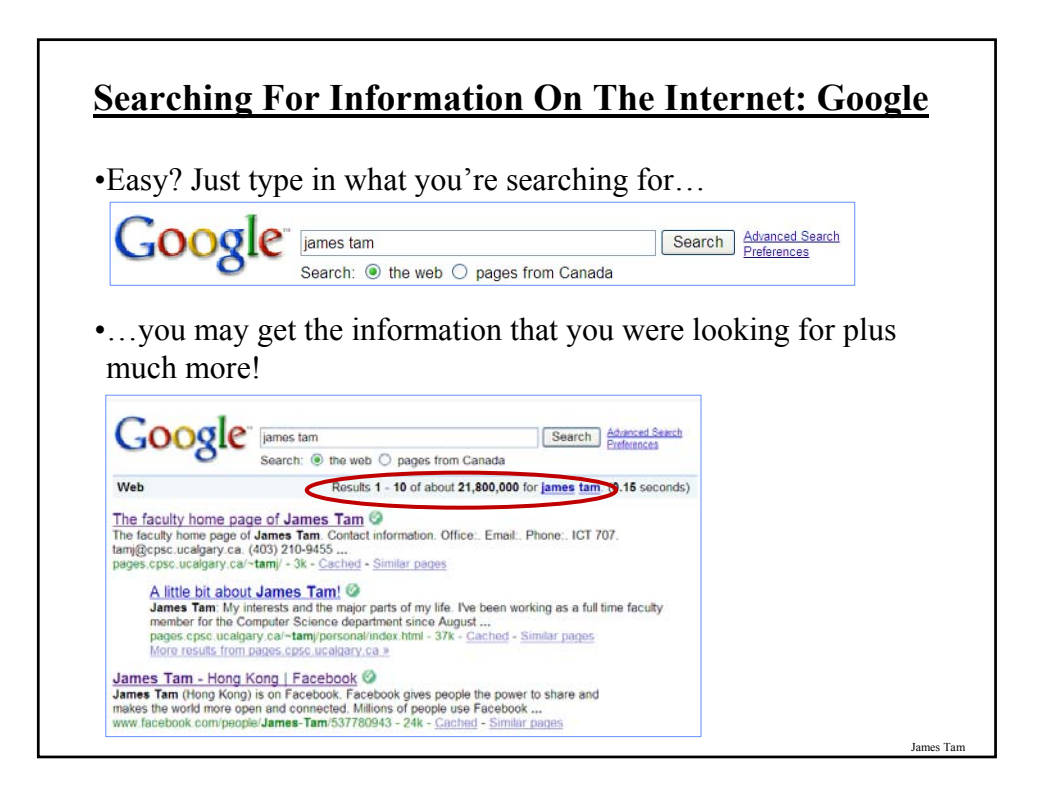

## **You Will Learn Strategies For Narrowing Your Search Results:**

1. Reducing the number of unrelated results.

Source: http://www.google.com/support/websearch and http://www.googleguide.com

- 2. Explicitly avoiding pages with certain words.
- 3. Searching for information from select pages.

**Employing These Search Strategies** •Many (but not all) of the features can be found through the "Advanced Search" link on the Google site.  $-000$ Athanced Search<br>Enderscas<br>Language Tasis Google Search [ Fm Feeling Lucky ] •This leads you to a page with several options (to be covered shortly):Google Advanced Search Abanced Search James Tam

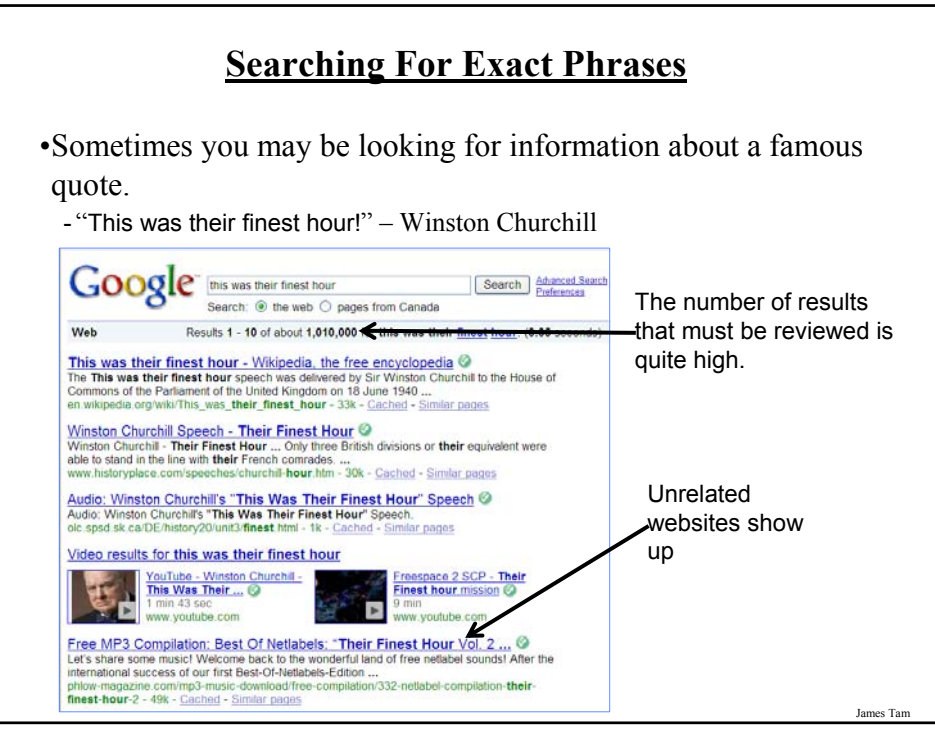

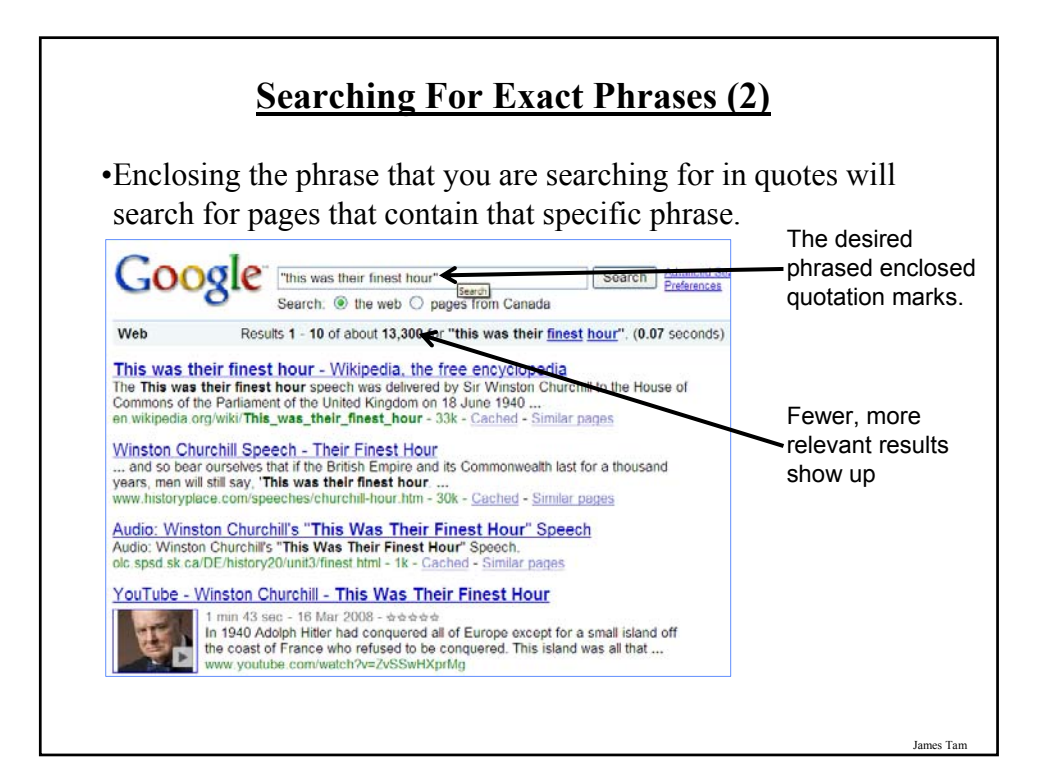

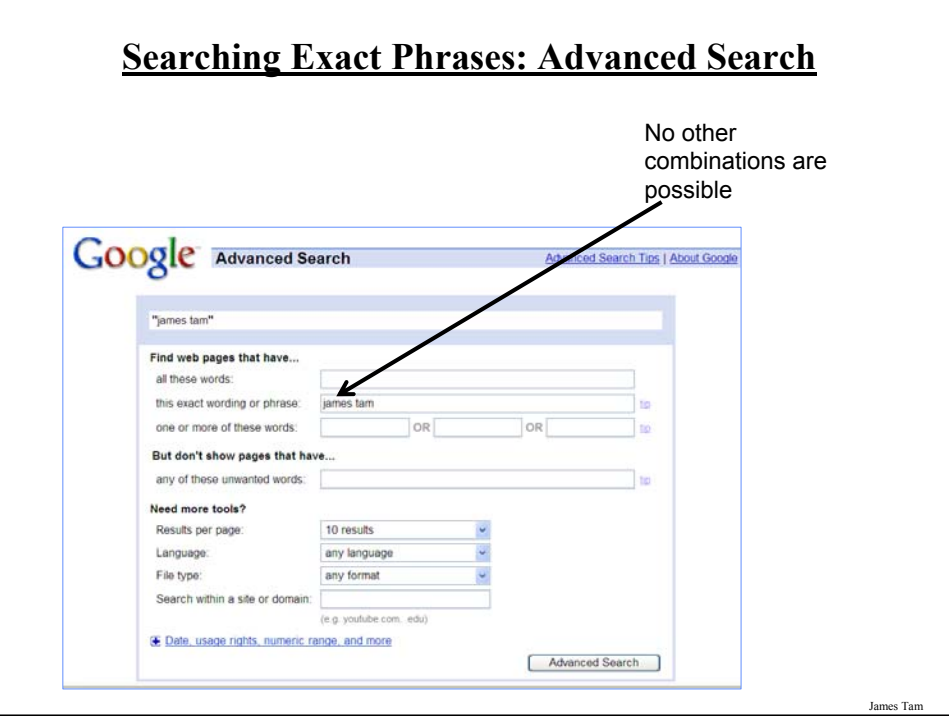

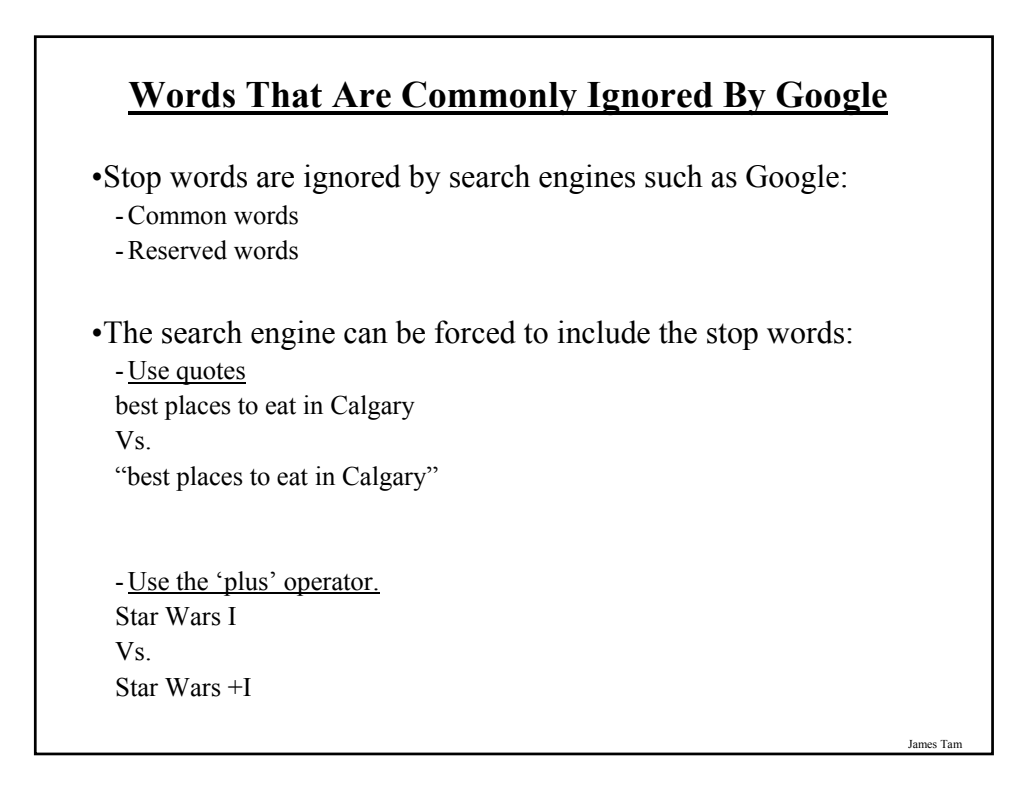

## **Words That Are Commonly Ignored By Google (2)**

- Use the 'plus' operator. how select phone service Vs. +how select phone service

James Tam

## **What If More Than One Word Can Be Used?**

•Some concepts can be represented by using different words.

•The '~' operator includes synonyms in the search.

•Example:

~cheap computers

## **Searching If The Search Criteria Is Incomplete/Partially Unknown**

•For example: "Arnold Schwarzenegger"

- •How is it spelled?
	- Arnold Scwartzengger?
	- Arnold Schwartzenger?
	- Arnald Scwartzencker?

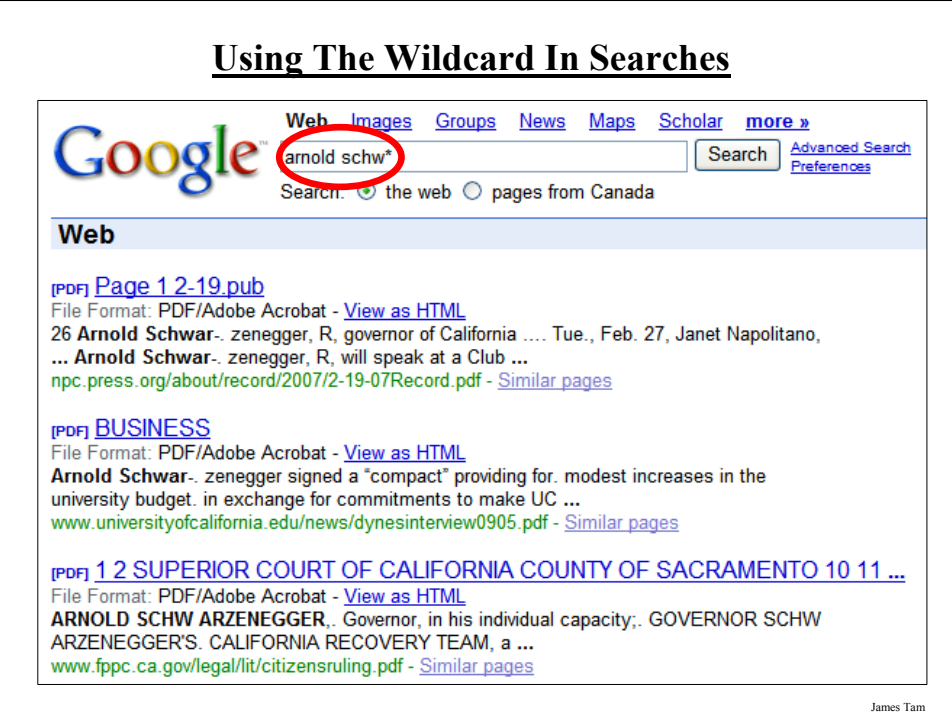

# James Ta **Searching A Range** •Searching numerical values within a certain min – max range •Range operator .. (multiple dots) •Example: United Arab Emirates history 1971..2009 ~Cheap Computers \$200..\$500

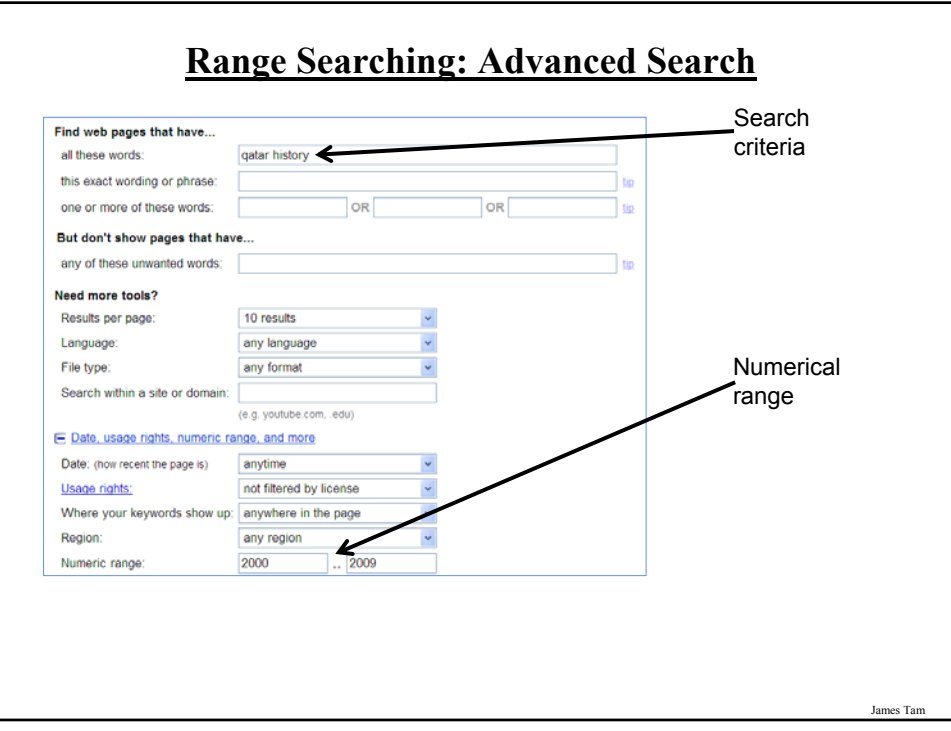

## **Searching Among Alternatives**

•Normally when a word is included in the search box Google will try to find web pages that include all those words.

•Example:

cute wallpapers cats dogs Vs.

cute wallpapers cat OR dogs

Example:

"Bruce Lee" OR "Little Dragon" OR "Lee Siu Lung"

## **Searching Among Alternatives (2)**

Note: Google is case sensitive in this situation! (OR must be upper case in order to search for alternatives).

To be or not to be Vs. To be OR not to be

James Tam

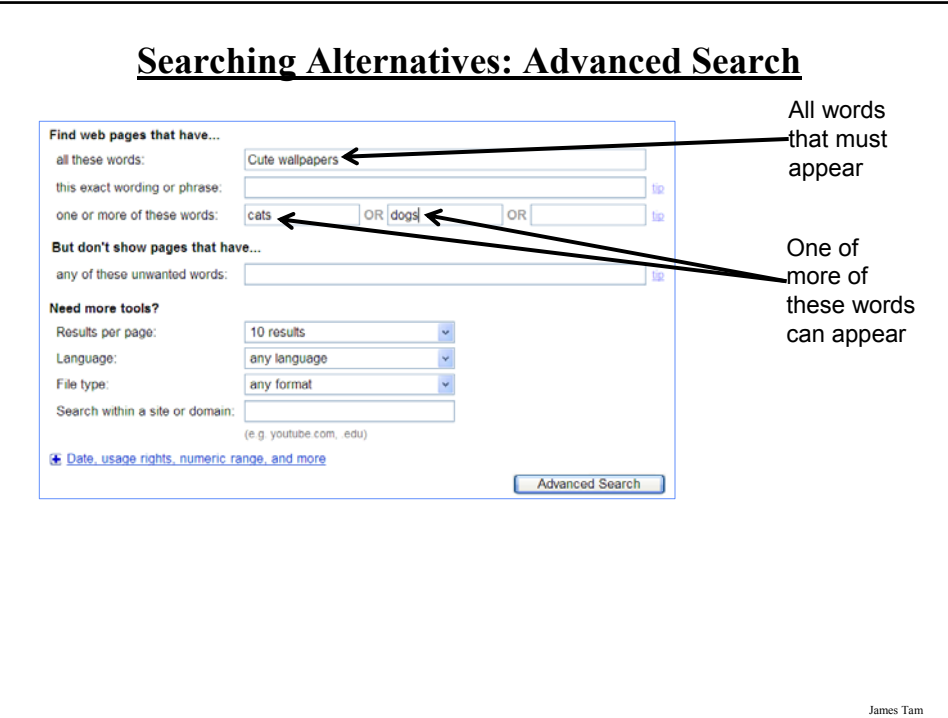

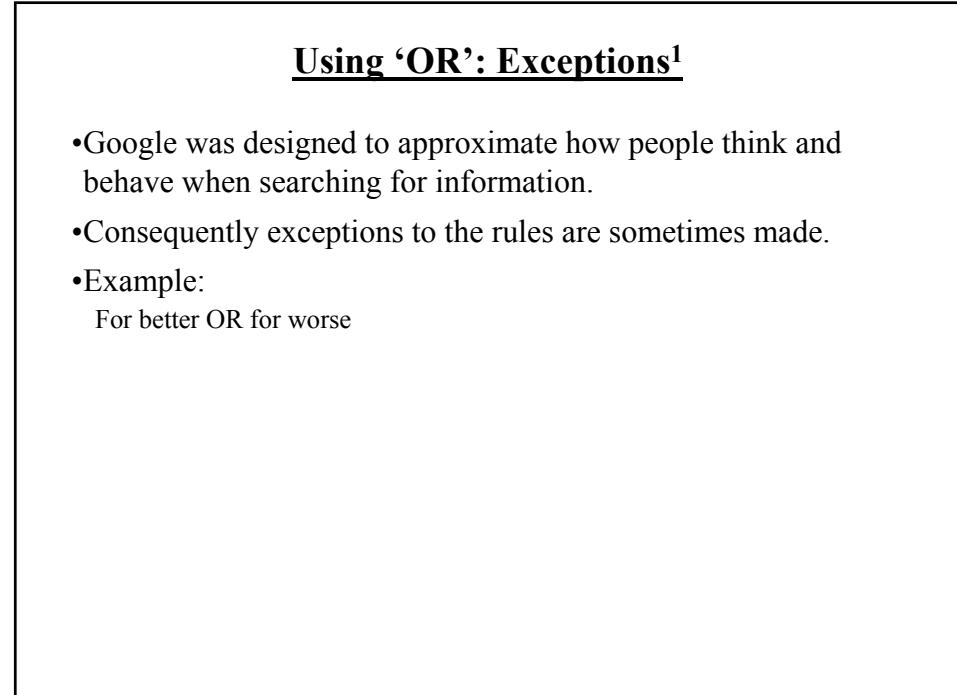

1 From http://www.google.com/support/websearch

## **Excluding Words**

•There may be times when you want Google to exclude sites with certain words or phrases.

•This can be done with the subtraction operator (subtract the words that follow the operator from search results).

## •Example:

"James Tam" Vs. "James Tam" -ucalgary

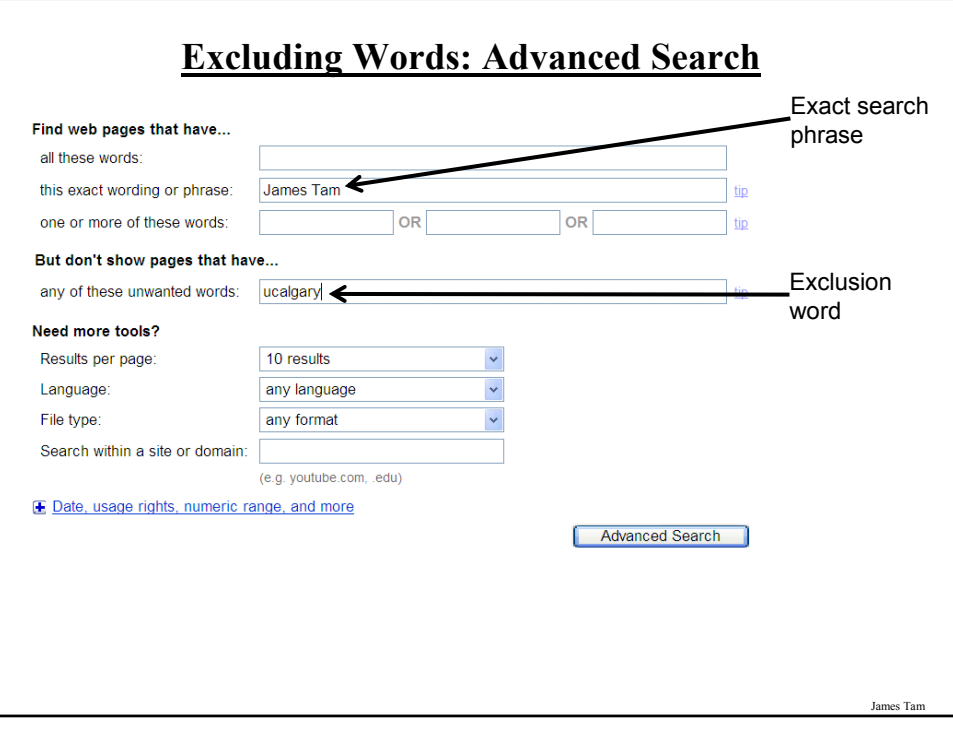

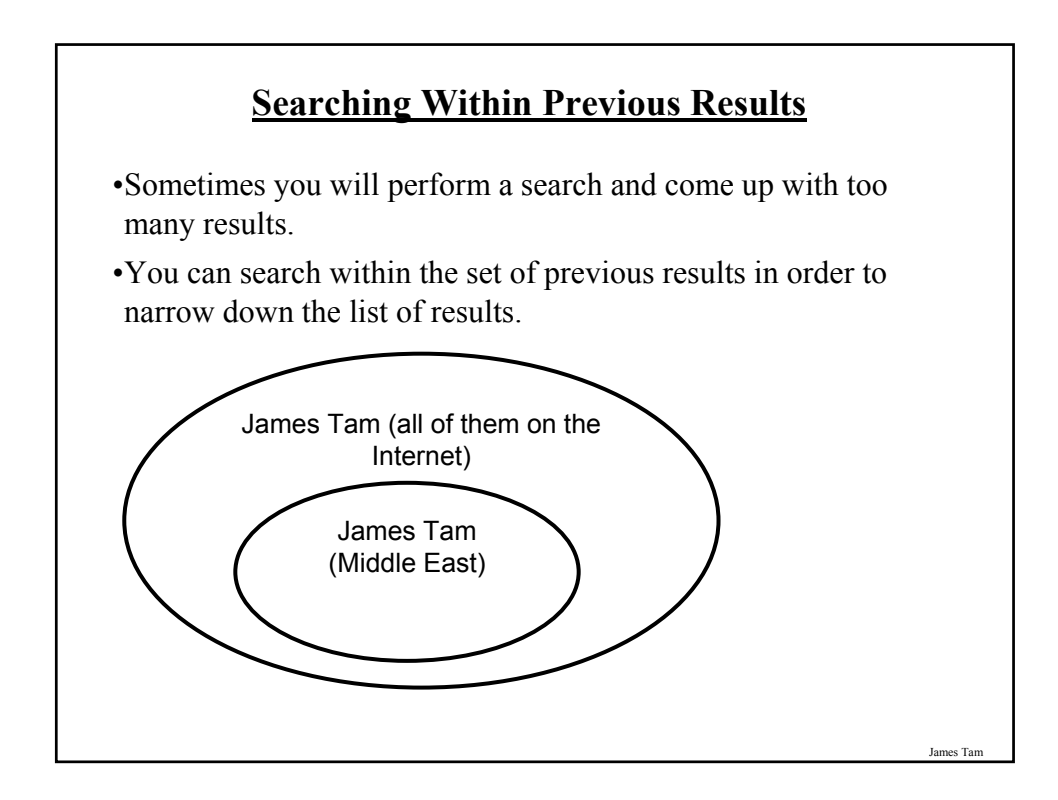

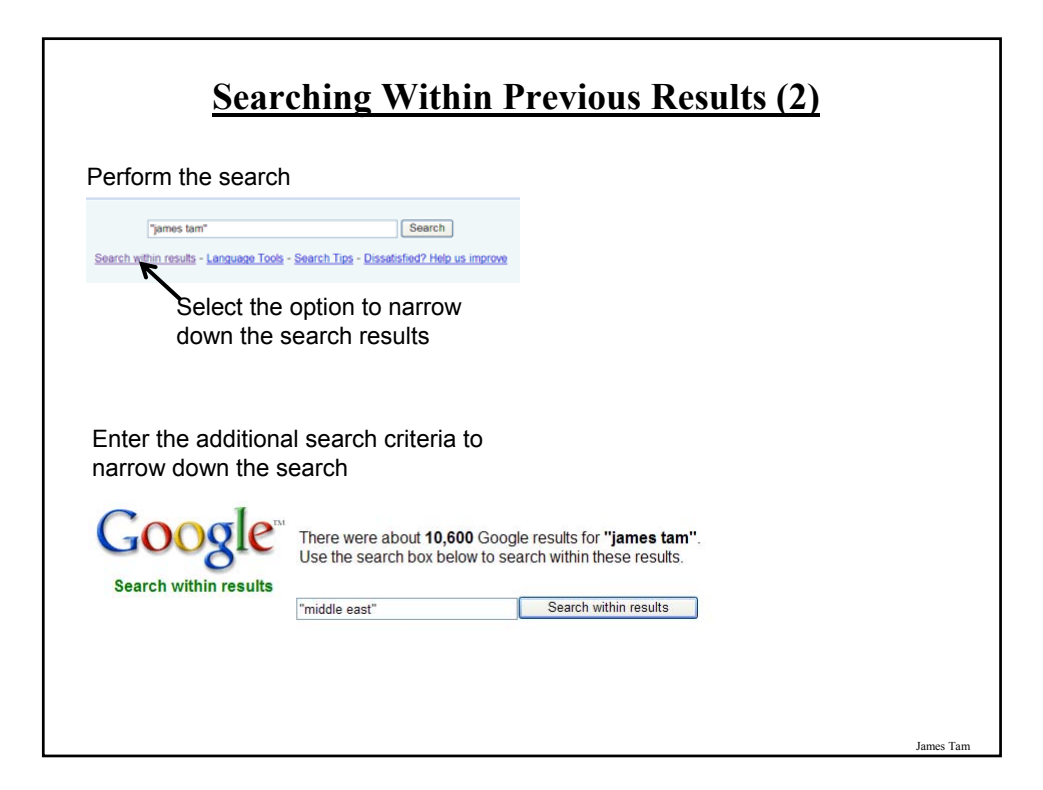

## **Searching Within Previous Results (3)** •Of course these steps could have be consolidated into one step as well. Google Tjames tam" "middle east" Search Advanced Search Search:  $\textcircled{ }$  the web  $\textcircled{ }$  pages from Canada Web Show options... Hospitality News -- Events<br>4 May 2009 ... The Senior Vice President Mr. James Tam, the Vice Presidents of Vietnam,<br>Indonesia and The Middle East, Mr. G. Michael Bischof (Vietnam) Mr. ... asp - Cach The Format: PDF/ESS RELEASE (for immediate release) SWISS-BELHOTEL ...<br>
(Pop Page 1 PRESS RELEASE (for immediate release) SWISS-BELHOTEL ... File Forms: The Holiday Acrobat - View as HTML<br>File Forms: PDF/Adobe Acrobat - View as HTML<br>serviced residences in Asia and the **Middle East** gears up for the Group's ... was attended by:<br>Gavin Faull, Chairman and Presiden Similar pror<u>) Memoriandum</u><br>File Format: PDF/Adobe Acrobat - <u>View as HTML</u><br>Mr. James Tam, Senior Vice President ... The **Middle East** - SBI Regional Office ... Vice<br>President - Operations and Development, The **Middle East ...**<br>ww ICME 2006<br>Co-Chairs: Liang Zhang, Communications Research Centre Canada, Wa James Tam,<br>Communications .... Gozde Bozdagi Akar, Middle East Technical University ...<br>www.icme2006.org/Papers/PublicSessionIndex3.asp?Sessionid= Speaking peace<br>hey jamest tam here, i was deeply moved by this entry, really met my need for ..... especially in<br>conflict-ridden areas like the Middle East, Sierra Leone, ...<br>community.livejournal.com/speakingpeace - Cache es Tar

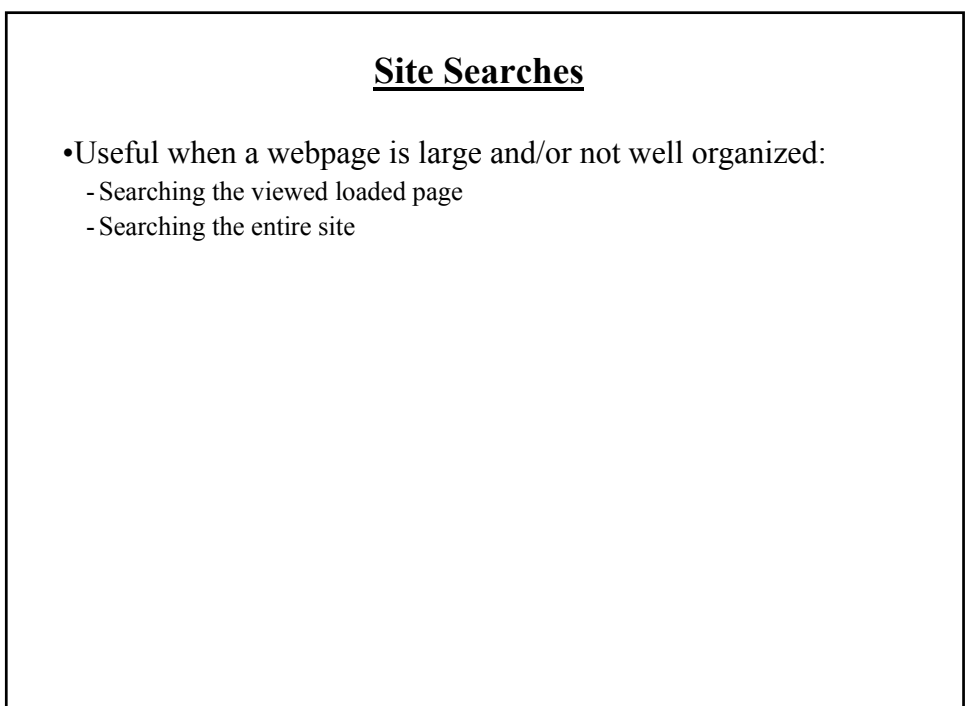

# **Searching The Currently Viewed Web Page**

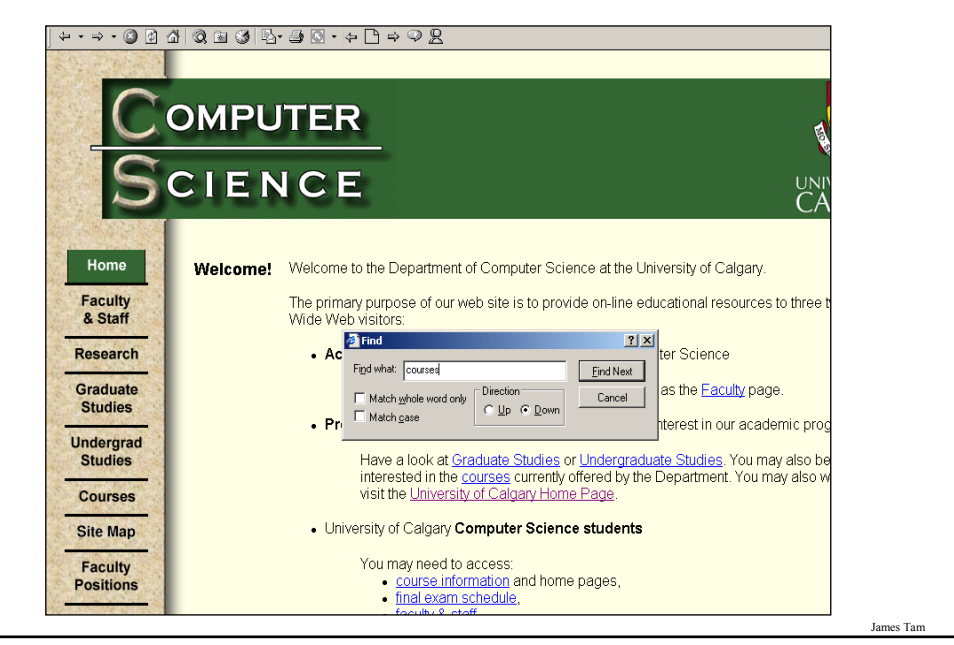

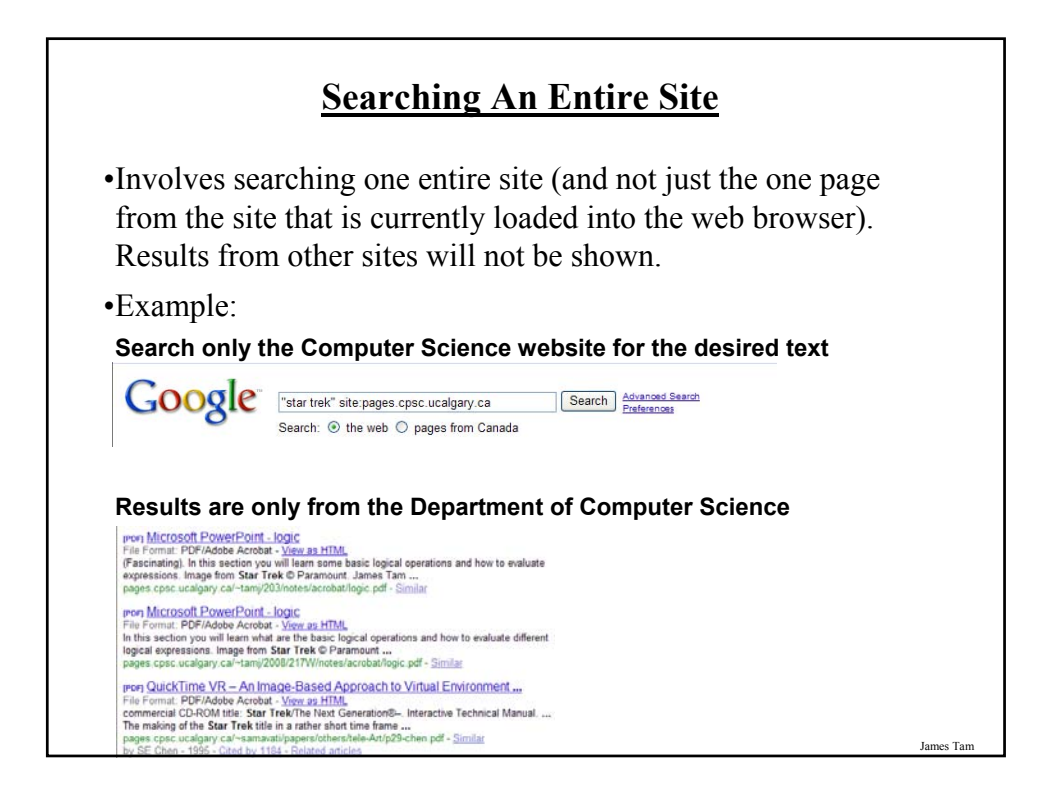

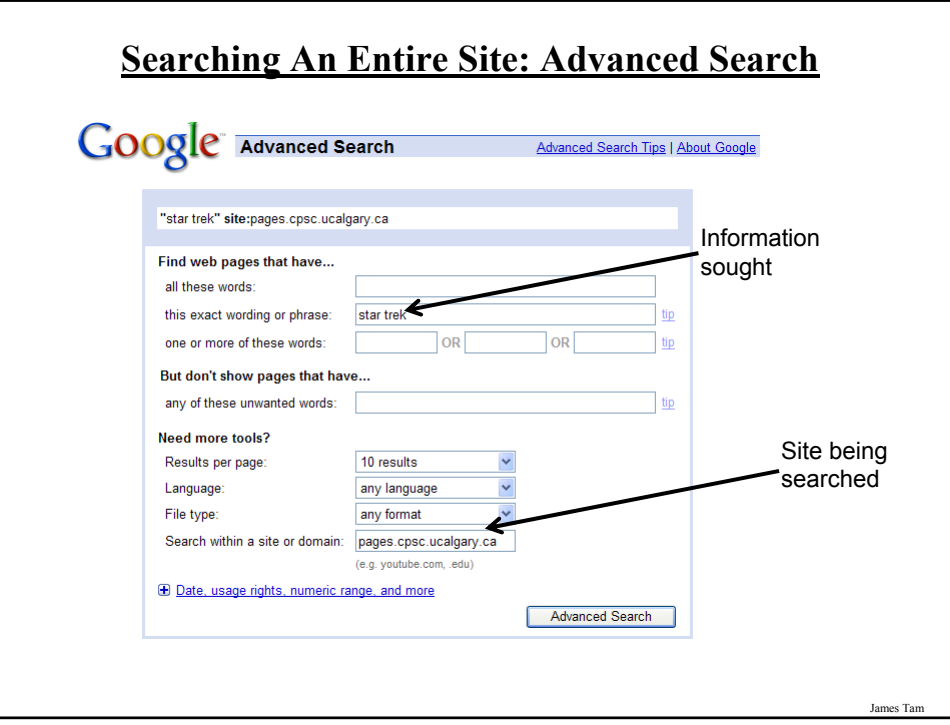

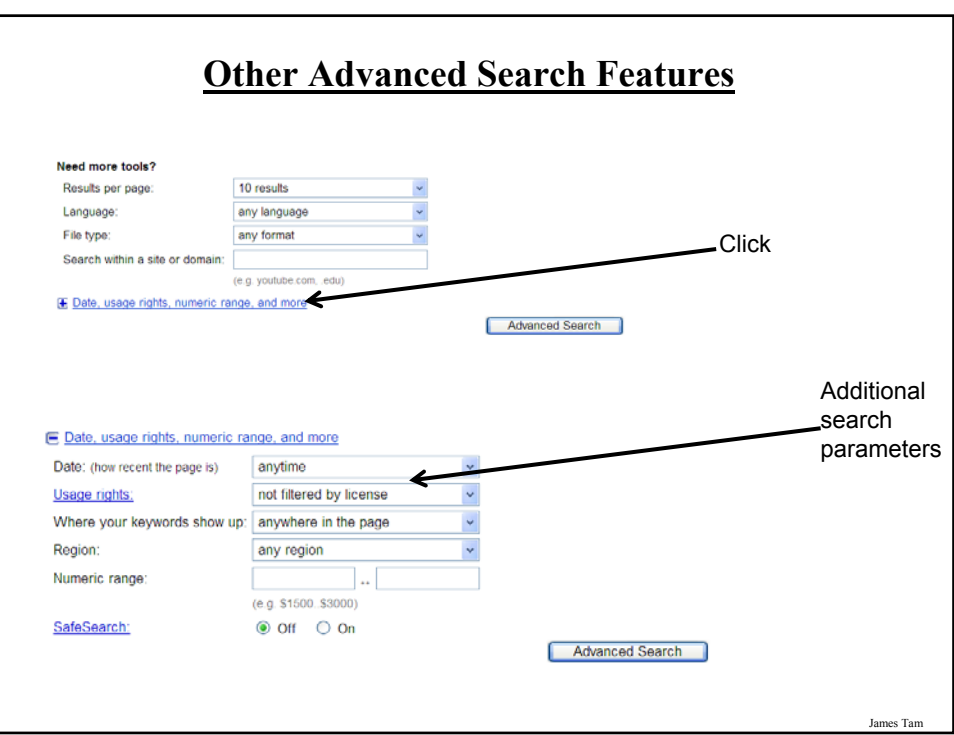

## **Meta-Search Engines**

•Searches the databases of multiple search engines automatically.

- •Examples:
	- -www.metacrawler.com
	- -www.dogpile.com
	- -www.profusion.com
	- -www.search.com
	- -www.mamma.com
- •Drawbacks:
	- Searches occur in the simplest form
	- Timeouts
	- Number of results returned

# **After This Section You Should Now Know**

- •What motivated the development of the Internet
- •How long has the Internet existed
- •What were the two things that was the main focus in the early development of the Internet
- •What was the name of the first version of the Internet
- •Some important milestones in the development of the Internet
- •What is the Internet and how do protocols allow it to exist
- •The important 'Who's' of the Internet
- •Three different ways of connecting to the Internet and the characteristics of each

•Typical transmission speeds of the different Internet providers and the role of the Internet backbone

James Tam

## **After This Section You Should Now Know (2)**

•How information is transmitted on the Internet using packets

- •IP addresses: what is their purpose, how are they assigned
- •What is an Intranet and an Extranet and how they differ from the Internet
- •How do search engines work
- •Techniques for narrowing your search results and increasing the efficiency of your searches using Google
- •Meta search engines: what are they, how do they work, what are some of their drawbacks/weaknesses